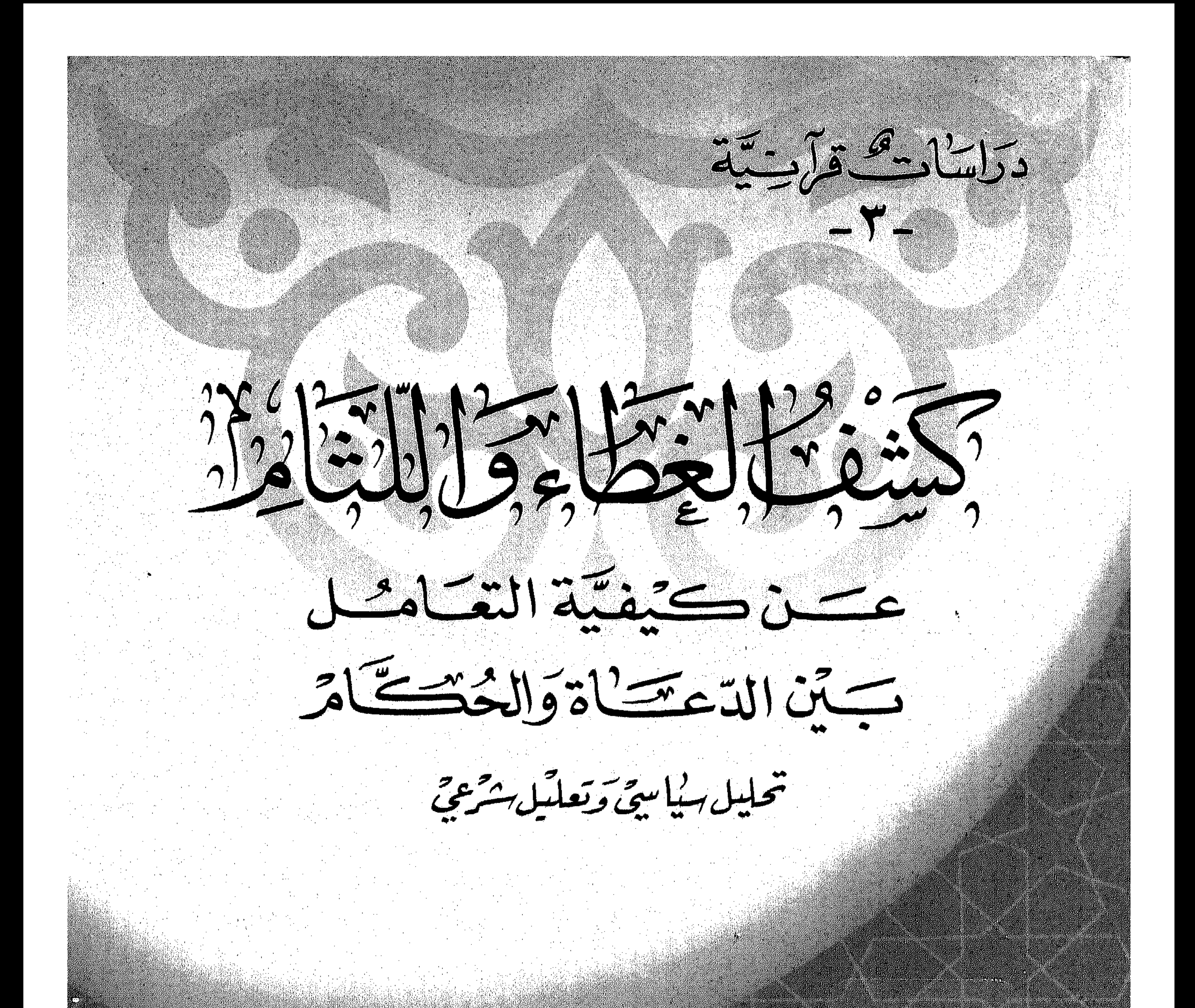

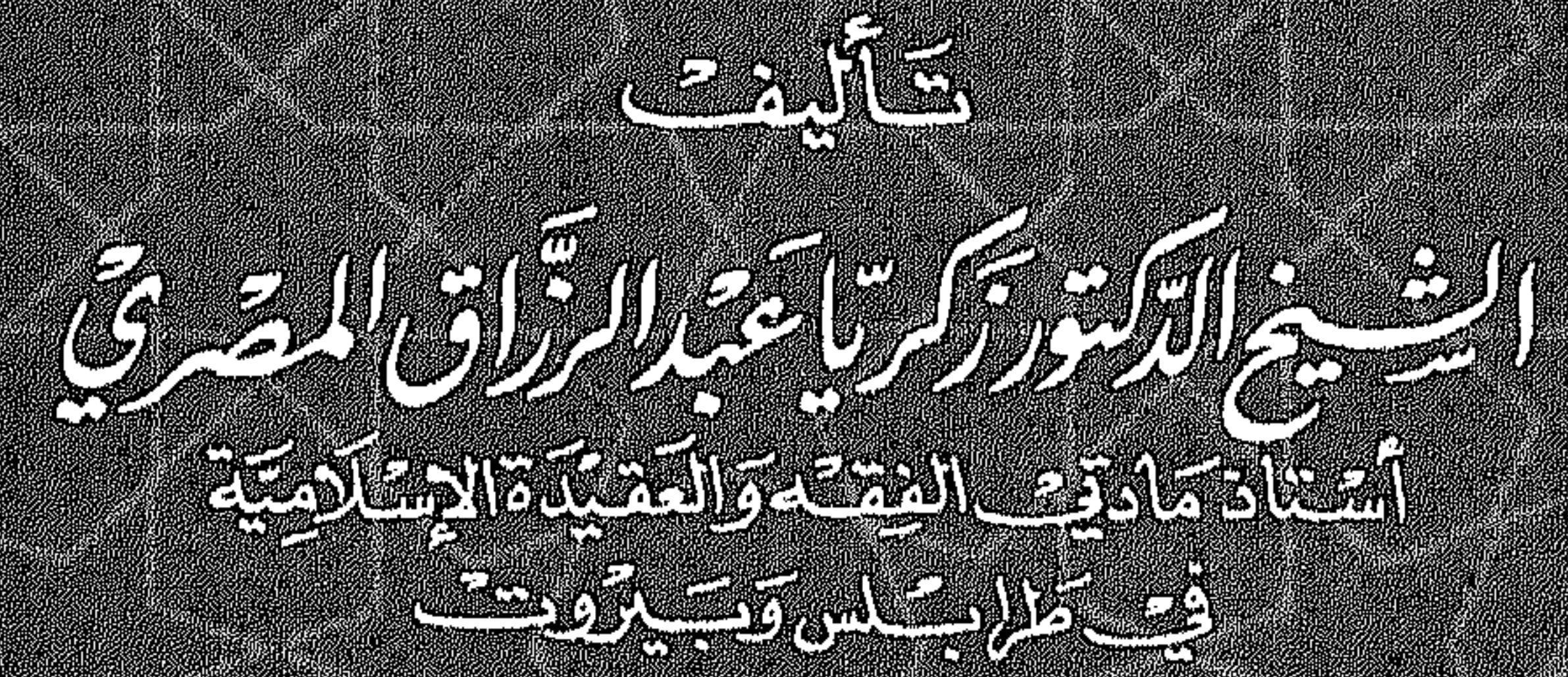

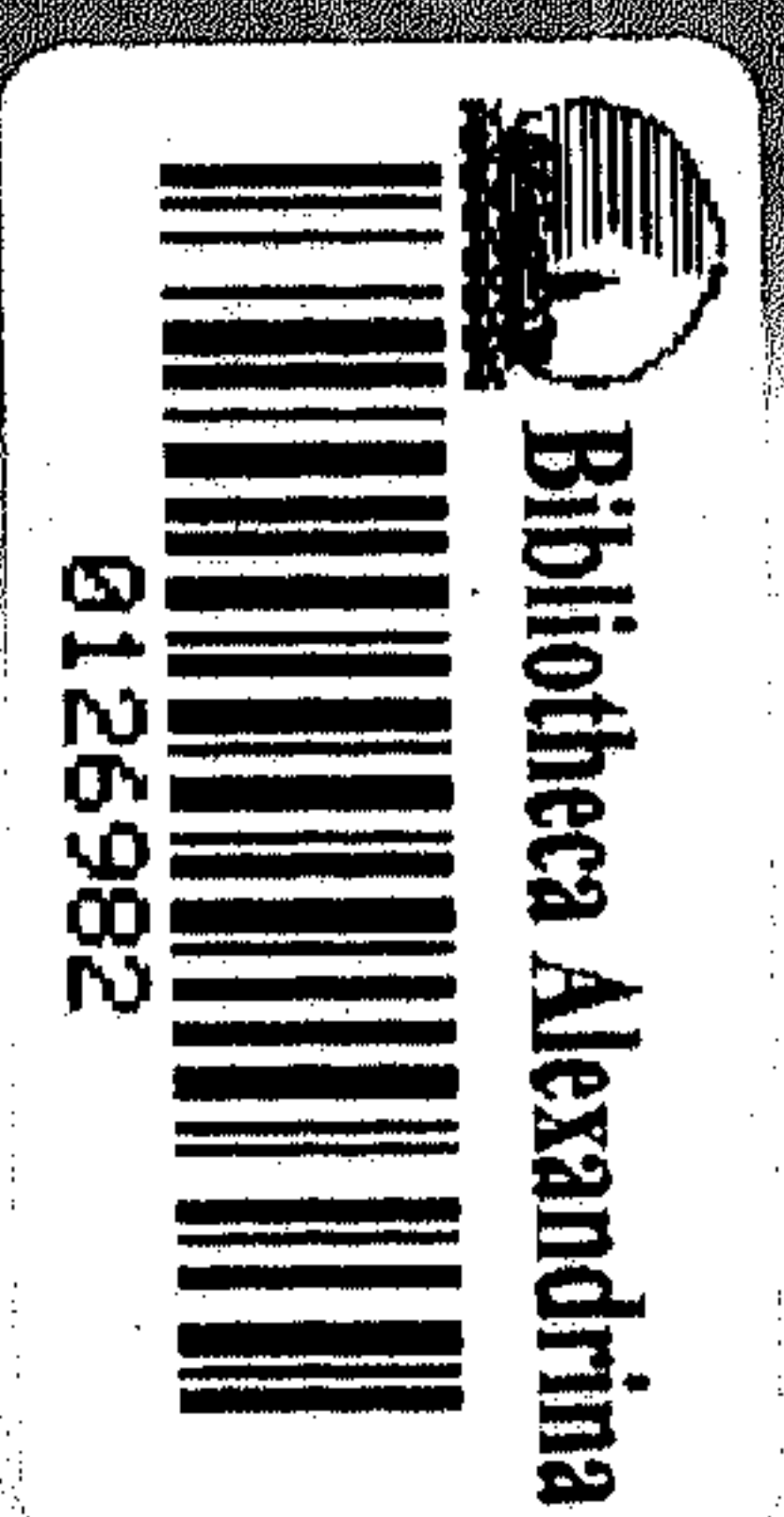

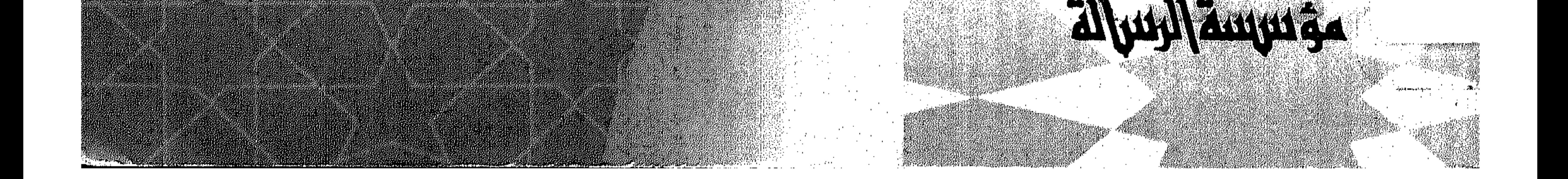

**The Community of the Community** 

دراساد هج قرار - تية<br>- سال - سم

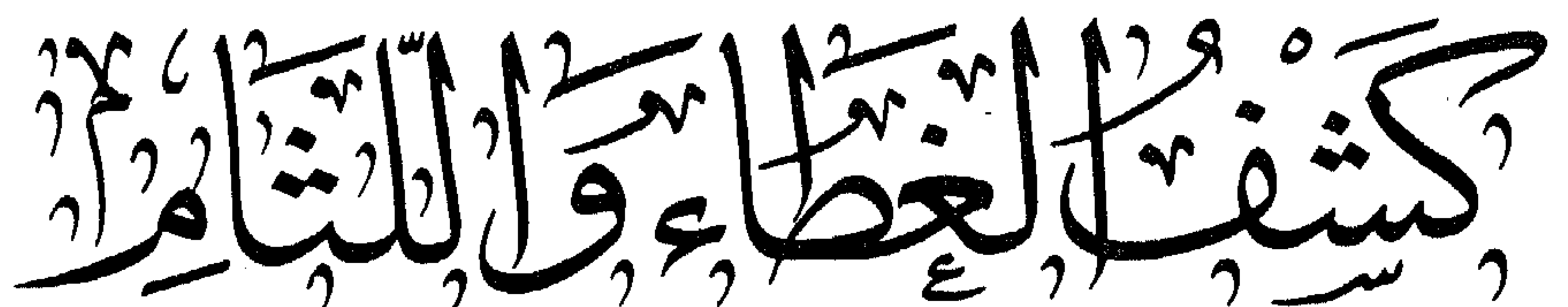

عسسن كتيفية التعلمط

كَبِينَ الدَّعِينَ الدَّوالِحُكْسَسَاهَ

تحليل سياسي وتعليل شمعي

تتأليفت الشيخ الدكتور كرساء من التقراق المصري<br>أستاذ مَاديْف الفِقة وَالْعَقيدَة الإسْلَامِيَّة<br>فِي طَابِسَاهِ وَسَيرتَوْتَ

ağuya Muyita

the contract of the contract of the contract of the contract of the contract of the contract of the

the contract of the contract of the contract of the contract of the contract of

 $\label{eq:2} \mathcal{L}_{\text{max}} = \frac{1}{2} \left( \frac{1}{2} \sum_{i=1}^{n} \frac{1}{2} \sum_{j=1}^{n} \frac{1}{2} \sum_{j=1}^{n} \frac{1}{2} \sum_{j=1}^{n} \frac{1}{2} \sum_{j=1}^{n} \frac{1}{2} \sum_{j=1}^{n} \frac{1}{2} \sum_{j=1}^{n} \frac{1}{2} \sum_{j=1}^{n} \frac{1}{2} \sum_{j=1}^{n} \frac{1}{2} \sum_{j=1}^{n} \frac{1}{2} \sum_{j=1}^{n} \frac{1$ 

 $\sim 1000$ 

the contract of the contract of the contract of

جَمِيع الخفوق بِحَفوظَة الطَيْسة الأولى  $7.1997 - 12197$ 

## مسلسل السلام السلام التي سكن التي العالم التي تروت -ستارع سوريًا -بناية صَهَدي وَصَالِحَة<br>الطباعنة والسندر الترزيع حياتف ، ١٠٣٢٤٣-١١٢٥. - صت ت ، ٧٤٦٠-بترفتيـًا ، بسيُوسشـكران

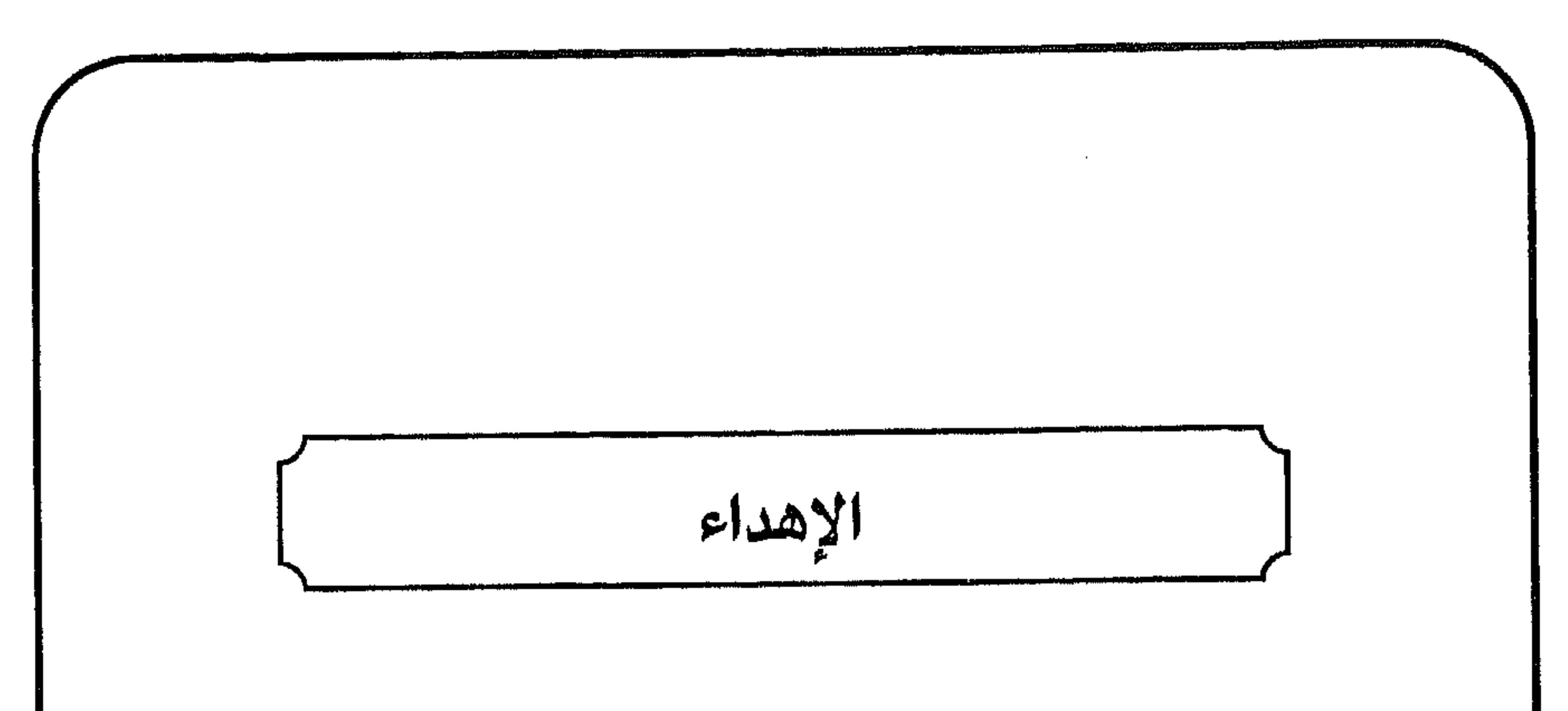

أولاً: إلى الصادقين من دعاة الإسلام، الذين يبذلون أثمن الأوقات ويقدمون أكبر التضحيات، سعياً لتحقيق المصلحة العليا والممجد العظيم لأمتهم، على حساب أمنهم وراحتهم وكرامتهم. ثانياً: إلى الصادقين من حكام المسلمين، الذين يريدون الخير لأمتهم ويرغبون في إسداء النصح إليها، ولكنهم يجهدون في إيصال ذلك إلى أفرادها وجماعاتها وسط رقابة الحاسدين الحاقدين بلا هوادة ولا تأخير، أو لـهيب نار الـمنتقدين المتحمسين بلا وعيي ولا تقدير. ثالثاً: إلى الصاعدين من أبناء جيلنا الإسلامي، الذين يسعون الس ابيحاد موطنء قدم لأمتصم على الساحة الدولية المكتظة

 $\mathcal{L}(\mathcal{L}(\mathcal{$ 

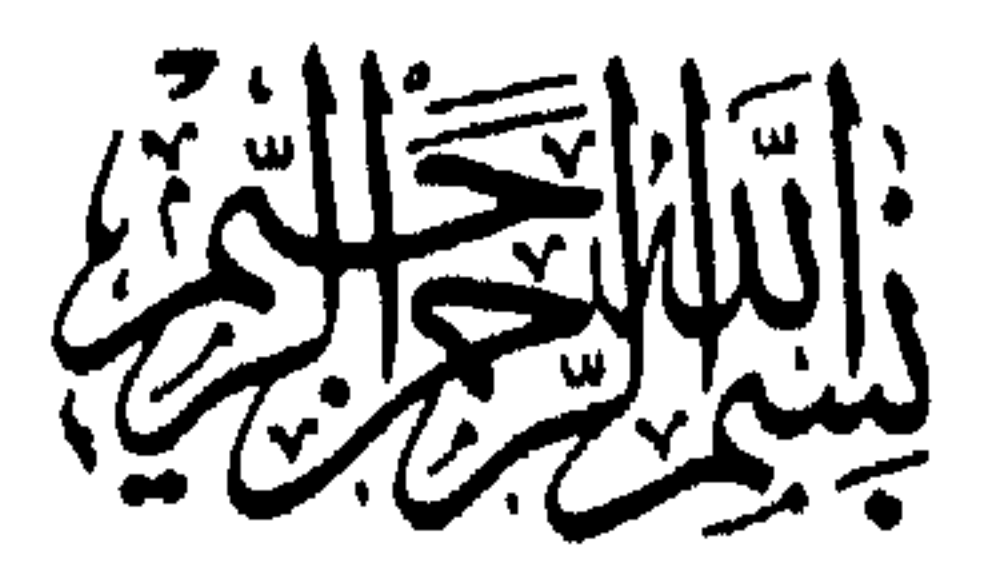

 $\mathcal{L}(\mathcal{L}^{\mathcal{L}})$  and  $\mathcal{L}(\mathcal{L}^{\mathcal{L}})$  and  $\mathcal{L}(\mathcal{L}^{\mathcal{L}})$  and  $\mathcal{L}(\mathcal{L}^{\mathcal{L}})$ 

الحمد لله رب العالـمين والصلاة والسلام عـلـي رسوله الأمين وعلى آله وأصحابه الطيبين الطاهرين الذين بلّغوا بعده الرسالة وأدّوا

بعده الأمانة ونصحوا للأمة وجاهدوا في الله حق جهاده حتى أتاهم اليقين من ربهم فصلوات الله وسلامه عليه ورضى الله عنهم أجمعين. أما بعد: فإن مما يبشر بالخير أن نرى وسط أبناء الأمة الإسلامية ظاهرة كريمة تبعث الأمل في النفوس وترسل بأشعة الخير على الناس في كل صعيد من صُعُد الحياة في أدنى الأرض وأقصاها، توقظ الهمم الغافية وتحرك العزائم الحانية لتوظيفها في ورشة بناء كيان جديد لهذه الأمة لتأخذ من خلاله دورها العتيد في الصراع الممحلي أولاً ثم الدولى ثانياً على ظهر هذه الأرض بعد أن أثبتت التجارب العملية في الحياة البشرية أن الاتجاهات الأخرى لا تقوى على استيعاب حركة الحياة وتطلعات البشر على الصعيد الفكري والعقائدي لأنها لا تستطيع الإجابة عن تساؤلات العقل البشري الذي لا يزال في نمو وازدهار مضطرد يكتشف أسرار الكون ويتعرف على مكنونات القوانين الضابطة لحركته والـموجهة له فـي نظام الـحياة البديع، لأنها تبقى قاصرة مهما كبرت ومحدودة مهما اتسعت، لكونها تعتمد على الحواس البشرية في إدراكاتها، وهي موصوفة بالنقص والمحدودية والخداع، فلا يمكن لها أن تصل بالإنسان إلى الحقيقة الكاملة مهما امتد بها الزمن ومهما بذلت في سبيلها التضحيات.

and the control

ولذلك لـم يعد أمام البشرية فـي ظل هذا التطور الـمادي الكبير إلا أن تلجأ إلى الدين عقيدة وشريعة تتعرف من خلاله على الحقيقة الكاملة المتعلقة بأسرار الحياة والمموت وما وراء المادة من حقائق لا يقوى على الإعراب عن مكنوناتها إلا الله تعالى الذي يعلم الغيب والشهادة على السواء، فيخبر البشرية عما سيؤول إليه أمرها بعد الحياة الدنيا ليريح العقل البشري من عناء البحث في ميدان لا يقدر علمى خوض غماره لأنه لا يمتلك وسائل التحليق في أجوائه ولا أدوات

الغوص في أعماقه. وقد جعل الناس يتحولون بأنظارهم إلى الدين الحق الذي جاء به محمد ﷺ إلى البشرية كلها ﴿وأرسلناك للناس رسولاً﴾'' ويعينهم في الانفتاح الشامل على كل المجتمعات الإنسانية ما هو عليه من الحق الثابت وما هو فيه من النصوص الصحيحة في القرآن الكريم والسنة المطهرة حتى أصبحت هذه العودة إلى الدين والتي تسمى بالصحوة الإسلامية ظاهرة عامة وشاملة، أقلقت أعداء الحقيقة وخصوم الإسلام فراحوا يواجهون هذه الظاهرة بمختلف الأساليب بهدف إجهاضها وتدميرها للحيلولة دون وصول الإسلام إلىى مواقع القرار الممحلية والدولية فتضيع عليهم سيادتهم على البشرية ويتحولون إلىي تابعين بعد أن كانوا متبوعين أو شركاء بعد كانوا متفردين. وإن من أخطر أساليب المواجهة التي يعتمدها أعداء الأمة فيي ضرب التوجه الإسلامي الجديد أن يدسّوا على أبنائها مفاهيم متطرفة وأشخاصا متنطعين ليحاربوا الإسلام باسم الإسلام حيث تختفى الحقيقة في هذه الحالة على أكثر الناس فيلتبس فيها الـحق بالباطل ويدب الخلاف والنزاع والصراع داخل الصف الواحد وينشغل به عن العطاء والتأثير ثم تصبح تلك الحالة منفرة للناس عن التعاطف والمتابعة.

(١) سورة النساء: آية ٧٩.

كما أن محاولة جرّ شباب الأمة وفتيانها إلى المواجهة العشوائية مع الحكومات المختلفة لتبرير قيام هذه الحكومات بتوجيه ضربات عسكرية واجتماعية واقتصادية وفكرية ضد هذه الصحوة في محاولة للقضاء عليها تارة باسم الإرهاب وأخرى باسم الأصولية وثالثة باسم التطرف. وحتبى لا يختلط الأمر ويلتبس البحق بالباطل فقد سعيت إلىي بيان أسس التعامل الذي ينبغي مراعاته من الدعاة والحكام حتى لا يبغي أحد الطرفين على الآخر بهذه الحجة أو تلك ثم تكون نتيجة هذا البغى تحقيق أهداف أعداء الأمة بأيدي أبنائها فكتبت هذا البحث المختصر مساهمة مني في تشخيص الداء ومشاركة مني في وصف الدواء. وسميته (كشف الغطاء واللثام عن كيفية التعامل بين الدعاة والحكام) . فلعله أن يكون سهماً موجهاً ضد الدساسين ولبنة قوية بين أيدي من يعملون على بناء كيان الأمة من جديد في ظل هذه الصحوة المباركة . وقد جعلت البحث في مقدمة وموضوع وخاتمة.

أما المقدمة فتحدثت فيها عن أهمية الكتابة في هذا الشأن كما ترى . وأما الموضوع فقد جعلته في قسمين: القسم الأول: يشتمل على تحليل للأوضاع السياسية العامة للعالم الإسلامي بعد سقوط الدولة العثمانية التى هى آخر خلافة إسلامية بما كانت تمثله من قوة سياسية وعسكرية للأمة ـ على ما كانت عليه في أواخرها ـ تحليلاً إجمالياً بخطوط عريضة. القسم الثاني: يشتمل على تعليل شرعي لكيفية العلاقة التي يجب أن تكون بين الدعاة والحكام في العالم العربي والإسلامي

### تعليلاً شاملاً بأدلة صريحة. والهدف من هذا البحث هو الحيلولة دون أن يصبح الدعاة يداً لأعدائهم ضد الحاكم في حالة كونه إيجابياً، أو أن يكون الحاكم يداً لأعداء الأمة ضد الدعاة حالة كونه سلبياً. وأما الخاتمة فتحدثت فيها عن أهمية أخذ الحيطة والحذر في الحركة الدعوية حتى يعود خيرها على الأمة بخاصة وعلى البشرية

ىعامة .

ولا يفوتني أن أشير في نهاية هذه المقدمة إلى أن أصل هذا البحث واحد من جملة أبحاث وموضوعات كتابنا (أصول الدعوة الإسلامية. دروس وتمارين) الذي هو قيد الإعداد للطبع. والحمد لله رب العالمين كتبه الشيخ الدكتور زكريا عبد الرزاق المصري لبنان ۔ طرابلس  $A$  1992/  $\frac{1}{2}$  1992/  $\frac{1}{2}$  12 12 14/ 19

the control of the control of the

the contract of the contract of the contract of the

the contract of the contract of the contract of

the contract of the contract of the contract of

the contract of the contract of the contract of the contract of

the contract of the contract of the contract of

إن فـهـم الـواقـع ومـعـرفـة طبيـعـة الـصـراع الـدائـر بـيـن الـبـشـر فـي مختلف المراحل الزمنية يعين في اتخاذ الموقف الصحيح مما يدور من أحداث وما ينزل من حوادث، ومن لا يدرك ذلك ولا يعرفه يخبط في سيره خبط عشواء، ويتعرض في عمله للنكبات وفي نتيجته للضياع، ويكون أشبه بمن يمشي في أرض ملغومة لا يدري أين يضع قدمه ولا يعرف أين يحط رحله.

من هنا كان لا بدّ من إلقاء نظرة سريعة على طبيعة الصراع بين البشر عبر التاريخ. لنتعرف على مواطىء أقدامنا في الساحة الدولية وكيفية تحركنا في المجتمع المعاصر. فنقول وبالله التوفيق:

الواقع المنّ والتحالفات<sup>(١)</sup> الدولية:

- كان للخلافة العثمانية شأن كبير في المحافظة على عقد الدول والشعوب الإسلامية إلى حدّ كان المسلمون فيه يشكلون كتلة بشرية
- (١) التحالف هو اتفاق بين طرفين أو أكثر مختلفين في المعتقد لمواجهة عدو ِ مشترك .
- وليهذا فإنه لا تحالف بين الـمسلـمين وإنـما يكون بينـهـم تعاون عـلـى البـرّ والتقوى.
- ففي الحديث الا حلف في الإسلام» رواه مسلم انظر جمع الفوائد جـ ٢ ص ٥٥٣ باب التعاضد بين المسلمين رقم ٧٠١/.

لها تأثيرها على الصعيد الدولى حتى أواخر عهدها حين تواطأ خصوم الخلافة على حبك المؤامرات ضدها بتفجير فتائل الصراع الداخلي عبر إثارة النعرات الطائفية وتعميق الخلافات المذهبية وتشكيل الجمعيات السرية المشبوهة والحركات الماسونية المستورة حتى أسقطوها فتشتت العالم الإسلامي بعدها وضاع فيى بيداء الساحة الدولية بعد تفتيته وتحويله إلى دويلات يتقاسم النفوذ عليها أولئك الحلفاء الذين اشتركوا في نسج مؤامرات القضاء على الخلافة العثمانية

الخلافة العثمانية يبحث عن وسائل تدعيم قوته للمحافظة على وجود دولته، فتفرقت بهم السبل فاتجه بعضم إلى الكتلة الشرقية، واتجه البعض الآخر إلى الكتلة الغربية والتحق البعض الثالث بكتلة دول عدم الإنحياز التبي كانت واقعة بشكل أو بآخر تحت ضغط الصراع بين تلك الكتلتين مما ذهب بتطلعاتها وأبعدها عن أهدافها المتمثلة فيي رفض الدخول في محور الصراع الدولي بين الطرفين في حربهما الباردة التي انتهت بانهيار الاتحاد السوفياتي في الشهر الأخير من سنة ١٩٩١ م فسقط بانهياره ما كان يمثله من قوة عسكرية وسياسية كبيرة مناوئة للمعسكر الغربي، وتحطم بذلك أحد جناحي الصراع الدولي.

and the property of the

استنياب معربة تتسخرية.

الممعسكو الثاني: هو المعسكر الغربي الرأسمالي بزعامة الولايات المتحدة الأمريكية المتشددة والمتعنتة في التمسك بالاقتصاد الممالي الحرّ والتي تسعىٰ بعد سقوط الاتحاد السوفياتي إلى أن تكون الوريث الوحيد لـمناطق نفوذه لتتمكن بعد ذلك من مواجهة الصين الشيوعية للقضاء عليها وفرض الهيمنة على العالم كله. وقَمْدْ سَعَتْ دول أوروبـا كـلـهـا إلـى إيـجـاد تـحـالـف سـيـاسـي واقتصادي وعسكري متين فيما بينها للحيلولة دون وقوعها تحت نفوذ أحد المعسكرين الجديدين مما سيجعلها ميدان صراع الطرفين عليها في المستقبل عندما يحين الوقت الذي تنفتح فيه الصين على

دول العالـم لبسط نفوذها علـى مقدراته وإمكاناته لتجنيدها فـى حرب الممواجهة بينها وبين أمريكا والتي ستعيد إلى الذاكرة انفتاح التتار والمعغول على العالم الإسلامي في العهد العباسي الذي سقطت دولته سنة ٦٥٦ هـ على أيديهم بعد أن استولوا على جميع الولايات والممالك الإسلامية في آسيا وأوروبا وأوقعوا في المسلمين المذابح الرهيبة وأنزلوا بديارهم الخراب والدمار الذي لـم يسجل التاريخ له نظيراً حتى الآن.

ولا يبعد أن تكون الصين هي الـمقصودة بانفتاح يأجوج ومأجوج علمي العالـم فـي آخر الزمان كـما قال تعالـي: ﴿وحرام علمي قرية

أهلكناها أنهم لا يَزجمُون حتى إذا فتحت يأجوج ومأجوج وهم من كل حدب ينسلون واقترب الوعد الحق﴾'' وسينشأ عن خروجهم من بلاد الصين حرب كونية هائلة مع المعسكر الآخر لا تترك بلداً إلاّ دخلته ووزعت فيه القتل والخراب والدمار كما قال تعالىي: ﴿وَإِنَّ مَنْ قرية إلا نحن مهلكوها قبل يوم القيامة أو معذبوها عذاباً شديداً كان ذلك في الكتاب مسطوراً﴾'' ومعلوم أن عدد الصينيين يقارب ملياراً وأربعمائة مليون من البشر يزيدون في كل عام ما لا يقل عن سبعين

(١) سورة الأنبياء: آية ٩٦.

مليون نسمة. ، وهم محكومون من دولة واحدة يحكمها حزب واحد يهمين عليه رأس واحد.

وقد ورد في الحديث ما يشير إلى أن الصين سوف تصل إلى بلاد الشام وستقع بينها وبين المسلمين الذين ستكون لهم قيادة واحدة<sup>(٣)</sup> إن شاء الله تعالى حرب كونية لـم ير الناس لـها مثيلاً تـحشر لها الـجنود من كل مكان وتحشد لها الطاقات من كل نوع وتستخدم فيها الأسلحة من كل لون بما فيه السلاح الكيماوي والنووي الذي لا يبقي ولا يذر حتى يموت فيها من كل مائة تسعة وتسعون ويكون النصر

- 
- (٢) سورة الإسراء: آية ٥٨.
- (٣) بدليل ما ورد في الحديث الذي رواه مسلم مرفوعاً «يكون في آخر أمتي خليفة يحثي العال حثياً ولا يعده» انظر مختصر مسلم للمنذري جـ ٢ ص ٢٩٩ كتاب الفتن. باب يكون في آخر الزمان خليفة يحثى المال حثياً، رقم الحديث ٢٠٣٦. قلت: يحتمل أن يكون هو الـمهدي الذي سوف يكون له الأمر في الأمة حتى ينزل المسيح عليه السلام فإن المسيح حين ينزل في آخر الزمان عند السمنارة البيضاء شرقي دمشق وقد اصطف الناس لصلاة الفجر فيعمد الإمام ليقدمه في الصلاة بالناس فيرفض المسيح ذلك ويقول: إمامكم منكم وفي رواية يقول: «لا إنَّ بعضكم على بعض أمراء، تكرمة الله هذه الأمة» انظر مختصر مسلم للمنذري جـ ٢ ص ٣٠٩ كتاب الفتن، باب نزول عيسى عليه السلام، رقم الحديث ٢٠٦٠ ورقم ٢٠٦١.

$$
\mathcal{L} = \mathcal{L} \mathcal{L} = \mathcal{L} \mathcal{L} = \mathcal{L} \mathcal{L} \mathcal{L} = \mathcal{L} \mathcal{L} \mathcal{L
$$

وتسلمون ثم ترجعون حتى تنزلوا بمرج ذي تلول فيرفع رجل من أهل النصرانية الصليب فيقول: غلب الصليب، فيغضب رجل من المسلمين فيدقه، فعند ذلك تغدر الروم وتـجتمع لـلـمسلحة» رواه أبو داود وسكت عنه الـمنذري كـما فـي تخريج السنن، وفي رواية «ويثور المسلمون إلى أسلحتهم فيقتتلون فيكرم الله تلك العصابة بالشهادة» رواه أبو داود بهذه الزيادة أيضاً، وسكت عنه الـمنذري في تخريج السنن. انظر جمع الفوائد جـ ٢ ص ٧١٧ كتاب الفتن رقم الحديث ٩٨١٤ والحديث رقم ١٨١٥. (٣) وهو شرّ غائب ينتظر لكثرة ما عنده من الفتن والتمويهات، ففي الحديث «من

سمع الدجال فلينأ عنه فوالله إن الرجل ليأتيه وهو يحسب أنه مؤمن فيتبعه بما بعث به من الشبهات» رواه أبو داود وسكت عنه الـمنذري في تخريج السنن. انظر جمع الفوائد جـ ٢ ص ٤٠٧ كتاب الفتن، رقم الـحديث ٩٩٣٦. (٤) ويبدو أن للروم إطلاقين:

نعم، ويكون عند ذاكم القتال رَدَّة، فيشترط الـمسلـمون شُـرطة للـموت لا ترجع إلا غالبة، فيقتتلون حتى يحجز بينهم الليل، فيفيء هؤلاء وهؤلاء كلٌّ غير غالب، وتفنىٰ الشرطة ثم يشترط الـمسلـمون شرطة أخرى للموت لا ترجع إلا غالبة فيقتتلون حتى يحجز بينهم الليل، فيفيء هؤلاء وهؤلاء كلّ غيبر غالب وتفنى الشرطة، ثم يشترط الممسلمون شرطة للموت لا ترجع إلا غالبة فيقتتلون حتى يمسوا، فيفيء هؤلاء وهؤلاء كل غير غالب وتفنى الشرطة، فإذا كان اليبوم الرابع نَهَدَ إليهم بقية أهل الإسلام فيجعل الله الدَّبِرَة عليهم، فيقتلون مقتلة إمّا قال: لا يرى مثلها وإما قال: لـم يُزَ مثلها، حتى إن الطائر لْيَمُرُّ بِجِنباتهم فما يخلفهم حتى يخرّ ميتاً، فيتعادّ بنو الأب كانوا مائة فلا يجدونه بقى منهم إلا الرجل الواحد فبأي غنيمة يفرح وأي ميراث يقاسم، فبينما هم كذلك إذ سمعوا ببأس هو أكبر من ذلك، فجاءهم الصريخ: أنّ الدجال قد خلفهم في ذراريهم، فيرفضون ما في أيديهم ويقبلون، فيبعثون عشرة فوارس طليعة، قال رسول الله ﷺ: «إنبي لأعرف أسماءهم وأسماء آبائهم وألوان خيولهم، هم خير فوارس على ظهر الأرض يومئذ أو من خير فوارس على ظهر الأرض يومئذ»<sup>(١)</sup>.

الإطلاق الأول: باعتبار الـمبدأ ويقصد بالروم فيه أهل الديانة النصرانية ومنه قوله تعالى: ﴿اللَّمُ، غلبت الروم في أدنى الأرض وهم من بعد غلبهم سيغلبون﴾. الإطلاق الثاني: باعتبار اللون والـهيثة، ويقصد بالروم فيه كل ذي لون أصفر أو أحمر، ولذلك فقد ورد تسميتهم في بعض الأحيان ببني الأصفر عند العرب، ومنه قوله ﷺ للـجدِّ بن قيس وكان من رؤساء الـمنافقين يوم تبوك: «هل لك يا جد العام في جلاد بني الأصفر» انظر الكامل لابن الأثير جـ ٢ ص ١٨٩. ويدخل في هذه التسمية كل من كان بلونهم من الشعوب، ومنهم الشعب الصيني والياباني ونحوهم من الكفار وهو الـمقصود فـي الـحديث هنا، والله أعلم. (١) رواه مسلم، انظر مختصر مسلم للمنذري جـ ٢ ض ٢٩٧ كتاب الفتن، باب قتال الروم. رقم الحديث ٢٠٢٧.

وقد وردت الإشارة في الحديث إلى أن الروم سوف يكونون هم أكثر الناس في آخر الزمان عند قيام الساعة، فقال ﷺ: «تقوم الساعة والروم أكثر الناس»<sup>(١)</sup> ومعلوم أن الصين الشعبية أكبر شعوب الأرض قاطبة في هذه الأيام<sup>(٢)</sup>. وفى رواية أخرى بيان صريح للمكان الذي سوف يصل إليه الروم ولمما سيعقب تلك الحرب من افتتاح المسلمين لمدينة القسطنطينية<sup>(٣)</sup> في تركيا ثم يخرج الدجال ويليه نزول عيسى عليه

المُطْرَقة، حمر الوجوه صغار الأعين» رواه مسلم. انظر مختصر مسلم جـ ٢ ص ٢٩٤ كتاب الفتن. رقم الحديث ٢٠١٧٨ وهذه هي صفة الصينيين والله أعلـم. (٣) وهي الآن محتلة من قبل العلمانيين اللادينيين بعد سقوط دولة الخلافة العثمانية، وربما كان في المعركة المشار إليها كرّ وفرّ وتكون عاقبتها أن يحتل المسلمون القسطنطينية ويسترجعوها من أيدي غير المسلمين. (٤) أي الصين والله أعلم. (٥) أي الذين تغلبوا على بعض قومنا حقيقة بأن كانوا من الروم، أو حكماً بأن كانوا حلفاء لبهم في منطقة الشرق الأوسط، وعلى رأسهم إسرائيل التي سيكون لها توجه نحو الصين بعد أن تتخلى عنها أمريكا مراعاة لمصالحها في المنطقة وعندها يقضي المسلمون عليها كما في الحديث: «لا تقوم الساعة حتى تقاتلكم اليهود فتسلطون عليهم فيختبىء اليهودي وراء الحجر والشجر فيقول الحجر والشجر يا مسلم يا عبدالله هذا يهودي ورائي تعال فاقتله فيقتله» رواه مسلم في الفتن.

the control of the control of

وبعد مقتل الدجال والقضاء على فتنته يأمر الله تعالى عيسى عليه السلام بأن يجمع من بقي من المؤمينين الذين لم تلتهمهم الحروب ويعلو بهم جبل الطور في سيناء ثم يرسل الله تعالى عليهم ريحاً طيبة تأخذ روح كل مؤمن فلا يبقى على الأرض إلا شىرارها يتهارجون كتهارج الحمر عليهم تقوم الساعة، كما قال ﷺ أيضاً: «لا تقوم الساعة إلا على شرار الناس»<sup>(٤)</sup> وفي رواية: «لا تقوم الساعة حتى لا

(١) أي الدجّال، وسمي مسيحاً لأنه ممسوح إحدى العينين فلا ضوء فيها كما ورد فـي الـحديث بأنه «أعـور الـعـين الـيـمـنـى، كـأن عـيـنـه عـنـبـة طـافـيـة» رواه الـبـخـاري ومسلم وأبو داود والترمذي. انظر جمع الفوائد جـ ٢ ص ٧٤٠ كتاب الـملاحم وأشراط الساعة رقم الحديث ١٣٩٩.. (٢) رواه مسلم. انظر مختصر مسلم للمنذري جـ ٢ ص ٢٩٧ كتاب الفتن، باب في فتح قسطنطينية رقم الحديث ٢٠٢٩. (٣) رواه مسلم، انظر مختصر مسلم للمنذري جـ ٢ ص ٣٠٣ كتاب الفتن، باب في قصة ابن صياد. رقم الحديث ٢٠٤٨. (٤) رواه مسلم. انظر مختصر مسلم للمنذري جـ ٢ ص ٢٩٥ كتاب الفتن، باب لا تقوم الساعة إلاّ على شرار الناس. رقم الحديث ٢٠٢٢.

الخطأ.

أين موقعنا وكيف العمل: ومن هنا كان لا بدّ للداعية من تحديد موقعه في الصراع على الساحة الدولية ليتعرف إلى كيفية التعامل معها فلا يشغله عمله الداخلي عن مجريات الأحداث في الخارج لأن المجتمع البشري أصبح بتطور وسائل الإتصالات والمواصلات والإعلام وتشابك الـمصالـح فيه وكأنه قرية واحدة يتأثر شمالها بما يجري في جنوبها كما يتأثر شرقها بما يجري في غربها، فيعطي لكل ميدان حكمه فلا يغرق في الاهتمام بالساحة المحلية على حساب الاهتمام بالساحة الدولية

(١) رواه مسلـم، انظر مختصر مسلـم للـمنذري جـ ٢ ص ٢٩٥. كتاب الفتن، باب لا<br>تقوم الساعة حتى لا يقال في الأرض الله الله. رقم الـحديث ٢٠٢٠ .

### فيها ويعطش ثم يهلك تارة بالحصار الاقتصادي وتارة بالعمل العسكري الذي يواجهونه به، وهذا لا يعني الخوف منها كما لا يعني إغفالها .

خوف وتخوف:

لا شك أن الضعيف يسعى بطبعه فرداً كان أو جماعة أو دولة

إلى تهيئة الظروف الأمنية لنفسه حفاظاً على حياته وصيانة لمصالحه من أن يتخطّفها الأقوياء ولكن هذه الحقيقة قد تغيب في بعض الأحيان عن بعض الأخوة العاملين في حقل الدعوة على الساحة الإسلامية، فيعمد إلى اتخاذ مواقف تشتمل على تطرف كبير في كيفية التعامل بينهم وبين من يمسك بزمام الأمور على الساحة المحلية والدولية من الحكام دون مراعاة منهم للظروف التبي تستوجب على الحكام اتخاذ بعض التدابير والمواقف مما حمل بعض أولئك الحكام على اعتبار هذا النوع من الدعاة متطرفين أو متشددين (أصوليين)، وربيما كانت كلمة حق يراد بها باطل، وهو تبرير محاصرة الدعاة إعلامياً لتوجيه ضربة عسكرية أو أمنية لهم للتخلص من خطورة ما يحملون من فكر يتوهم بعض من لا يعرفه علي حقيقته من البحكام

إن هذا المخوف من الحكام وذلك التخوف من الدعاة يجب أن يوضع له حدّ بوضع أسس للتعامل وقواعد للعمل للحيلولة دون تحويل الصراع مع الباطل إلى نزاع بين أهل الحق ليستريح الباطل

إن الانطلاقة فـي معالـجة واقـع الأمة الإسلامية هـذا يـجب أن تأخذ في الاعتبار الحقائق التالية:

مرض ومعالجة:

وأهله وينتشر المرض العقائدي والسلوكي والأخلاقي في الأمة حتى يفتك بها ويقضى على دورها في هذه الحياة تحت تأثير الإعلام الـمعادي للأمة وتزويره.

أولاً: أن العالـم الإسلامى فـي مرحلة ضعف وتخلف علـمي وتطبيقي وحضاري. ثانياً: أن العالـم الإسلامي مفكك الأوصال بتعدد دوله. ثالثاً: أن حكام العالـم الإسلامي متفاوتون فـي القرب والبعد من دين الإسلام. رابعاً: أن المجتمع الدولي يسعى لإبقاء العالم الإسلامي على حاله تلك من التفكك. خامساً: أن البشرية في مرحلة ما قبل قيام الساعة حيث يكثر الشرّ ويقل الخيرحتى ينعدم مع قيامها فلا نتوقع من الناس أن يكونوا

قمة فـى الصلاح فلا بدّ من التعاون مع الـمسلمين والتحالف مع الـمؤمنين بالله وإن تفاوت ذلك فيهم. سادساً: أن معالـجة أمراض الأمـة واجب والـيـأس مـن ذلك ممنوع. ولا شك أن لسقوط دولة الخلافة الإسلامية أثراً كبيراً في تحول العالم الإسلامي إلى ما ذكرنا من الضعف والتخلف وتعدد الدول وتنوع الحكام ونشوء ما يسمى بهيئة الأمم المتحدة ومجلس الأمن الدولي حتى أصبح العالم الإسلامي بما هو عليه الآن غير قادر على ممارسة دوره الرسالي وهو إحقاق الحق وإزهاق الباطل وتحقيق

العدالة ومنع الظلم في الأرض: ﴿كنتم خير أمة أخرجت للناس تأمرون بالـمعروف وتـنـهون عـن الـمـنـكـر وتـؤمنـون بـالله﴾ `` ﴿إن الله يأمركم أن تؤدوا الأمانات إلى أهلها وإذا حكمتم ببين الناس أن تحكموا بالعدل﴾ `` ﴿يا أيها الذين آمنوا كونوا قوامين بالقسط شهداء لله؟ `` ﴿يا أيها الذين آمنوا كونوا قوامين لله شهداء بالقسط ولا يجرمنكم شنآن قوم على أن لا تعدلوا اعدلوا هو أقرب للتقوى اتقها الله أن الله خرب روا تعمله نوه في (٤) وإن العمل بعده التعاليم يحعل

ولا يجوز تحميل المجتمع الإسلامي مسؤولية القيام بدوره

الرسالي الدولي في ظل الظروف القائمة فيه والمحيطة به، لأنها فوق طاقته وأكبر من قدرته، لأن الشرع يراعي حال الفرد من حيث القوة والضعف فيوجب عليه من الأحكام ما يتناسب مع حاله ويرفع عنه منها ما يعينه على استكمال مسيرته في هذه الحياة. . .

- (١) سورة آل عمران: آية ١١٠. (٢) سورة النساء: آية ٥٨.
	-
	- (٣) سورة النساء: آية ١٣٥.
		- (٤) سورة المائدة آية ٨.
	- (٥) سورة البقرة: آية ١٤٣.

فالصلاة في الحضر تؤدى رباعية وفي أوقاتها ولكنها في السفر تقصر إلى ثنائية وتجمع فيه الصلاة الليلية مع نظيرتها والنهارية مع مثيلتها، إما جمع تقديم أو جمع تأخير تخفيفاً عن المكلف ورفعاً للحرج عنه قال تعالى: ﴿وَإِذَا ضَرَّبْتُمْ فِي الأَرْضِ فَلَيْسٍ عَلَيْكُمْ جَنَاحٍ أن تقصروا من الصلاة﴾ ``.

وكذلك الصيام، فيوجب الإسلام على المكلف الصيام في  $\mathbf{r} = \mathbf{r}$  and  $\mathbf{r} = \mathbf{r}$  . The contract of the contract of the contract of the contract of the contract of the contract of the contract of the contract of the contract of the contract of the contract of the con

وهكذا سائر الأحكام التشريعية تراعى فيها الحالتان: حالة الضعف وحالة القوة ﴿لا يكلف الله نفساً إلا وسعها﴾'". ﴿فاتقوا الله ما استطعتم﴾ `` وما يقال في حق الفرد يقال مثله أيضاً في حق الجماعة، وفي حق الدولة سواء بسواء بلا تفريق، فلا يجوز تحميل المكلف فرداً كان أو جماعة أو دولة وهو في حالة الضعف مسؤولية القيام بالأحكام المتعلقة به في حال القوة، لأن ذلك يوقع الناس في الحرج وهو مرفوع عن الأمة كما قال تعالى: ﴿وَمَا جَعَلَ عَلَيْكُمْ فَي الدين من حرج ملة أبيكم إبراهيم هو سماكم المسلمين من قبل وفي هذا ليكون الرسول شهيداً عليكم وتكونوا شهداء على الناس﴾ `` فالمطلوب من الفرد المسلم والجماعة المسلمة والدولة المسلمة القيام بواجب الدعوة إلى الله والالتزام بأحكامه بحسب القدرة والاستطاعة.

- (١) سورة النساء: آية ١٠١.
- (٢) سورة البقرة: آية ١٨٤.
- (٣) سورة البقرة: آية ٢٨٦.
- (٤) سورة التغابن: آية ١٦.
- (٥) سورة الحج: آية ٧٨.

وإنَّ العجز عن القيام بهذا الدور الرسالي الدولي الناشيء عن الظروف المحلية والدولية لا يمنع من السعي إلى تغيير هذه الظروف بالتحرك الهادىء والهادف بحيث تعود للأمة سيادتها وترجع إليها كرامتها بعد أن اختطفتها منها أيدي الغدر والخيانة التى لبست قفازاً من الحرير وراحت تصافح بعض المحسوبين على الأمة من القيادات العليا في مرحلة ما قبل سقوط الدولة العثمانية حتى ظنها أولئك بأنها أيدي رحيمة وأمينة وإذا بهم يكتشفون بعد أن تعاونوا معها علىى

فلا بدَّ من بذل الجهد الصادق والصحيح لإنقاذ الأمة من ويلات الاستمرار في هذا التدهور الذي قد يوصلها إلى واد سحيق لا يبقى لها معه في الأرض من أثر ولا في الناس من تأثير.

ويكون ذلك عبر الـمشاركة فـي الـحياة الـعـامـة فـي حدود ما يأذن الله تعالى به وتوظيف ذلك لصاليح الدعوة الإسلامية وإعادة اعتبارها .

- (١) سورة آل عمران: آية ٢٨.
	- (٢) سورة البقرة: آية ١٩٥.

صبورة المشاركة المشروعة: ومعلوم أن لكل دولة في العالـم الإسلامـي رئيساً وحكـومة ومجلساً للشعب أو برلماناً نيابياً، مهمّته وضع القوانين التي تحقق مصلحة الشعب وتقوم الحكومة بتنفيذ تلك القوانين وتطلب إعادة النظر في بعضها إذا لـم يعد صالحاً للعمل به لضبط الحقوق والنظام. وفىي كل بلد إسلامي موقع رسمي يسمى بالإفتاء وقد كان معمولاً به خلال العهد العثماني ولا زال معمولاً به حتى الآن، وإن كانت بعض الدول تحاول إلغاءه حقيقة أو حكماً. وحتىي يكون هناك ضبط لتوجهات وممارسات الدولة رئيساً وحكومة وبرلماناً وشعباً لا بدّ وأن يرتبط الجميع بالمرجعية الدينية الخاضعة لأمر الله تعالى والتي يجب أن تحاط بمجلس للشورى يتكون من كبار علماء البلد ليقوم بمعاونته في الإشراف على سير الحياة السياسية والاجتماعية والاقتصادية والتعليمية والثقافية وغيرها في الممجتمع على نحو لا يتناقض مع الشرع الإسلامي. حدود صلاحية المرجع الدينى المحلى: وليس لهذا المرجع الديني ومجلسه حق التدخل في شؤون أي

دائرة أو مؤسسة رسمية كانت أو شعبية إلا إذا صدر عنها ما يتنافى أو يتعارض مع الشرع الإسلامي، لأن الحكم في المجتمع الإسلامي لله تعالى وحده فلا يجوز أن تسنَّ فيه قوانين مضادة له، لأنَّ ذلك يعتبر تعدياً على حق الـمـجتمع كله لأنه بموجب إسلامه خاضع لأمر الله تعالىي. وإذا كان البلد يحكمه رئيس غير مسلم كما هو الحال في لبنان وفيه موقع للإفتاء فيجب أن يعطى الولاء فيه للإفتاء ليتحول رئيس الوزراء، فيه إلى شريك في الحكم ممثل للطائفة في إدارة الحكومة المشتركة فيصبح ولاؤه وولاء طائفته للمفتي وليس لرئيس الجمهورية

لأن ذلك محظور شرعاً لقوله تعالى: ﴿ومِن يتولَّهم منكم فإنه  $\mathcal{L}^{(1)}$  and  $\mathcal{L}^{(1)}$ وبالتالي تجوز المشاركة في كل قطاعات الدولة ومؤسساتها من واقع الـمشاركة فـي الـحكـم والـحياة فـي الـبلد، ثـم يسـرى عـلـيه ما قلنا<sup>(٢)</sup>. . . من ضرورة أن يكون الـمفتـي مـحاطاً بـمـجلس من هيئة كبار العلماء، وليس للمجلس أن يتدخل في مؤسسات الدولة إلا إذا صدر عنها ما يعارض شرع الله تعالى. فتستقيم الدولة ومؤسساتها والشعب علمي أمر الله تعالى عند ذلك. ربط وارتباط: ولكى نخطو بالأمة نحو الوحدة بعد التجزئة ونحو القوة بعد الضعف الذي نزل بها بسبب تفككها وتحولها إلى دول متعددة بعد سقوط دولة الخلافة العثمانية يجب على المفتين السعى إلى تشكيل مجلس إفتاء دولي لربط الدول والشعوب الإسلامية بعضها ببعض ويقوم الممجلس بالنظر في القضايا الإسلامية العامة والمصيرية على مستوى الدول الإسلامية ليصبح الـمجتمع الإسلامي كله كتلة واحدة من خلال هذا الـمجلس الذي يعتمد على مجلس شورى يتكون من الـمفتين في الدول الإسلامية ويكون هو محور اتخاذ القرارات العامة الـمصيرية، حتى إذا تعرضت للخطر دولة من الدول الإسلامية تحركت سائر الدول الإسلامية لنصرتها ورفع الحرج عنها لإغلاق الباب على الدول المغرضة أن تتدخل في شؤون هذه الدولة الإسلامية بحجة تقديم الدعم لها أو لشعبها كما هو حاصل في الصومال حيث دبّ فيه الصراع الـمسلَّح الـذي أدى إلـى خراب شامـل فـي الـبـلـد وعـرض حيـاة الـشـعـب (١) سورة المائدة: آية ٥١. (٢) أعني في كتابنا (وحدة الأمة الإسلامية على أسس صحيحة وواقعية. الولاء للإفتاء بين الحقائق و الشبهات). طبع مؤسسة الرسالة ١٤١٢ هـ ـ ١٩٩٢ م.

الصومالي للخطر بسبب الفوضى والمجاعة فتحركت الأمم المتحدة لتقديم الـمساعدة له وهو شيء حسن، ولكن ما هو الثمن الذي سيدفعه الشعب الصومالي أولآ والأمة الإسلامية ثانياً لهذه المساعدة، وللحيلولة دون إلغاء دولة من الدول الإسلامية من الوجود بتسلط بعض الدول المحيطة بها على وجودها بالقوة المسلحة كما هو حاصل في البوسنة والهرسك وهي إحدى جمهوريات الاتحاد اليوغسلافي المنهار، وكما هو حاصل في فلسطين حيث احتلها اليهود ويسعون إلى التوسع على حساب الدول المحيطة بها بدعم من الولايات المتحدة الأمريكية مستغلة حالة التفكك في العالم الإسلامي سواء كان هذا التوسع سياسياً أو اجتماعياً أو اقتصادياً أو عسكرياً وقد قال ﷺ: «مثل الـمؤمنين فـي توادهم وتراحمهم وتعاطفهم كمثل الجسد الواحد إذا اشتكى منه عضو تداعى له سائر الأعضاء بالسهر والحمى"'. فلا بدّ من الارتباط والترابط بين جميع المسلمين في الأرض.

حدود صلاحية مجلس الإفتاء الدولى:

وليس لهذ المجلس حق التدخل في شؤون الدول الإسلامية الداخلية والخارجية إلا إذا صدر عنها ما يتعارض أو يتناقض مع الشريعة الإسلامية من قوانين ومواقف لحفظ الأمة الإسلامية من أن يخطف بعض دولها من ليس من أهلها ممن اندسوا عليها من بعض الحكام تحت أي شعار أو وراء أية حجة أو أن يبدد طاقاتها لصالح الجهة التي ينتمي إليها سواء كانت محسوبة على العالم الإسلامى وليست منه أو لـم تكن محسوبة عليه أصلاً.

وبذلك نحفظ طاقة الأمة الممادية والبشرية من الضياع ونحفظ

(١) رواه مسلم في صحيحه. انظر مختصر مسلم للمنذري جـ ٢ ص ٢٣٢ رقم ١٧٧٤ كتاب الأدب، والبخاري جـ ٨ ص ١٢ في الأدب أيضاً.

كيان الأمة الإسلامية من الانهيار والذوبان في كيانات الآخرين.

تقرير وتحذير:

انطلاقاً من هذا التصور وذاك الاعتبار وذلك الهدف نقول عندئذ بجواز المشاركة فى الحكم عبر الجهاز الحكومى التنفيذي وعبر الجهاز البرلماني التشريعى، وسائر أجهزة الدولة ومؤسساتها لأننا بذلك نتجه نحو إعادة الحياة الإسلامية إلى الأمة الإسلامية شعوباً ودولاً دون تصادم مع الدول والحكومات الإسلامية لأننا لا نستهدف من الدعوة إلى الله تعالى إقصاء الحكام عن مواقعهم للحلول محلهم، وإنما إلى صبغ الحياة في هذه الدول بالصبغة الإسلامية، ولأننا لا نهدف منها أيضاً، أن نشنّ حرباً على الـمجتمع الدولي وإنما نسعى إلى المحافظة على المجتمع الإسلامي من التحلل والانحلال لما يؤدي إليه ذلك من إنهاء لدوره ووجوده على الصعيد الدولي ليتحول إلى طعمة في أفواه الطامعين فيه من القوى العالمية على اختلافها. فليدرك ذلك قيادات العمل الحركي وليدرك ذلك حكام العالىم الإسلامى .

تعليل وتفسير:

فمن عارض هذا الطرح من الدعاة الإسلاميين فإنه يكون قد وضع نفسه في دائرة الاتهام بأنه يهدف من تحركه إلى الوصول إلى سدة الحكم وليس إلى صبغ الحياة في الـمجتمع بالصبغة الإسلامية التـي يريدها الله تعالى ويتخذ من تكفير الـحكام غطاء لذلك. ومن عارض هذا الطرح من الحكام فإنه يكون قاصداً تعبيد الناس لنفسه ويتخذ من اتهام الدعاة بالتطرف والأصولية غطاء لذلك.

ومن عارض هذا الطرح من الدول الكبرى فإنه يكون قاصداً بذلك استعمار العالـم الإسلامي بحجة القضاء علـى الإرهاب الدولـي.

and the state of the

# لـمسلـمـين الـتلاقـي عـلـى ذلك لـتتحقق للأمة مصلـحتـها وتعـود إلـيها<br>يحدتها وكرامتها<sup>(٦)</sup>.

 $\mathcal{L}(\mathcal{L}(\mathcal{$ 

(١) وقد ألّفنا كتاباً في هذا الـمعنى بعنوان: (وحدة الأمة الإسلامية على أسس<br>صحيحة وواقعية. الولاء للإفتاء بين الـحقائق الشبهات) فيه تفصيل وبيان لـمن أراد التوسع في هذا الـموضوع. طبع مؤسسة الرسالة بيروت سنة ١٤١٢ ـ سنة  $.6.1991$ the contract of the contract of the contract of the contract of 

7 Y

and the state of the state

القسم الثاني: التعليل الشرعي

منزلة الحاكم من المجتمع: إن منزلة الحاكم من المجتمع بمنزلة الرأس من الجسد، وبالتالبي فإن التعامل معه في الحركة الإصلاحية يحتاج إلى نوع من الدقة والحذر واليقظة: لأن الخطأ فيه يؤدي إلى أخطار كبيرة تنعكس على المؤسسات الحكومية والشعبية لما يترتب على موقفه ممن يتعامل معه من قرارات سلبية عملية قد تصل إلى الحدّ من حرية حركة الداعية أو منعها بما لديه من سلطة وما عنده من قوة. وهذا التعامل أشبه ما يكون بالعملية الجراحية في الدماغ حيث يكون العمل فيها غاية في الدقة والحذر حتى لا يؤدي الخطأ فيها إلى إصابة البدن  $\mathcal{L} = \mathcal{L} \mathcal{L} = \mathcal{L} \mathcal{L} = \mathcal{L} \mathcal{L} = \mathcal{L} \mathcal{L} = \mathcal{L} \mathcal{L} = \mathcal{L} \mathcal{L} = \mathcal{L} \mathcal{L} = \mathcal{L} \mathcal{L} = \mathcal{L} \mathcal{L} = \mathcal{L} \mathcal{L}$ 

إنما الطاعة في المعروف»<sup>(2)</sup> . وأوجب توحيد القيادة ومنع من التعددية فيها لأنها تؤدي إلى تمزيق الأمة وتبديد طاقاتها في مواجهات داخلية تلبية لمطامع هذا ضد ذاك نظراً لطبيعة الاختلاف بين البشر في الطبائع والعقول والتوجهات فقال ﷺ: «إذا بويع لخليفتين فاقتلوا الآخر منهما»<sup>(ه)</sup>. كما أوجب على الأمة التي هي جسد ذلك الرأس أن تكون متآلفة متحابة متماسكة مترابطة ترابط أجزاء البدن وأجهزته وخلاياه ليتمكن الرأس من تسييره نحو تحقيق المصلحة العامة في ظل معترك الحياة على مختلف الأصعدة وشتى المستويات فقال ﷺ: «مثل المؤمنين في توادهم وتراحمهم وتعاطفهم كمثل الجسد الواحد إذا

اشتکی منه عضو تداعی له سائر الجسد بالسهر والحمی»<sup>(۱)</sup>. وفي حال الخروج عن مقتضيات هذه الأحكام الشرعية فإنه يجب السعي إلى تصحيح الوضع، ولكن بمراعاة الضوابط الشرعية في ذلك لئلا يتصدى لمعالجة أمراض الأمة في رأسها أو في بدنها من لا خبرة له ولا علـم فيوردها الـمهالك وينزل بها الويلات، ولئلا ينفتـح الباب لأعداء الأمة فيقطعوا رأسها أو يبتروا أعضاءها بحجة السعي إلىي مداواتها مما نزل بها من أمراض الانحرافات العقائدية أو التجاوزات التشريعية أو الممارسات الأخلاقية.

ومن هنا كان لا بدّ من بيان هذه الضوابط الشرعية في معالجة انحراف الحاكم والداعية ليتعرف الدعاة والحكام إلى كيفية التعاطي بينهما دون وكس ولا شطط، ليكونوا بذلك أداة بناء وإعمار لا أداة هدم وتخريب للديار.

للداعية مع الحاكم حالتان:

يحتاج تقويم انحراف الحاكم إلى مراعاة نوعية انحرافه لألّ من الانحرافات ما يستوجب خروجه عن الإسلام جملة إلى الكفر، ومنها ما يستوجب خروجه عن وصف العدالة إما لا سمير ان أن ال

كان كفره كذلك فإنه يجب الخروج عليه ومنازعته السلطان لحديث عبادة بن الصامت رضي الله عنه قال: «بايعنا رسول الله ﷺ على السمع والطاعة في عسرنا ويسرنا ومنشطنا ومكرهنا وعلى أثرة علينا وعلمى أن لا ننازع الأمر أهله إلا أن تروا كفراً بواحاً عندكم فيه من الله برهان»<sup>(۱)</sup>.

فجعل ﷺ قيوداً في الخروج على الحاكم وهي ما إذا أتى من الأقوال أو الأعمال ما يخرج به عن دين الله تعالى خروجاً صريحاً لا اجتهاد فيه ولا تأويل له ولا يكون كذلك إلا إذا كان في حكمه نص شرعي قطعي الثبوت قطعي الدلالة. وتعليل وجوب الخروج عليه في حال كفره الصريح أنه حين يفعل ذلك لا يبقى في عداد الأمة ولا يكون من أبنائها وقد قال تعالى: ﴿وأطيعوا الله وأطيعوا الرسول وأولى الأمر منكم﴾''' ومثل هذا الحاكم لـم يعد بكفره من الأمة فلا طاعة له عليها وبالتالي تسقط ولايته لقوله تعالى: ﴿والمؤمنون والمؤمنات بعضهم أولياء بعض﴾ " ﴿إِنَّمَا وَلَيْكُمُ اللهُ وَرَسُولُهُ وَالَّذِينَ آمَنُوا الَّذِينَ يُقْيَمُونَ الصَّلَاةِ وَيُؤْتُون الزكاة وهم راكعون﴾ `` ولا يجوز أن تبقى الولاية له لأن ذلك يخرج احبه عن مقتضي الابمان لقوله تعالى: ﴿وَمِنْ يَتَّوَلَّهُمْ مِنْكُمْ فَإِنَّهُ

### بالـمؤمنين كما قال تعالى: ﴿والذين كفروا بعضهم أولياء بعض إنْ لا تفعلوه تكن فتنة في الأرض وفساد كبير﴾ `` .

فيجب علىى كل ذي قدرة على التأثير في إزاحته وإقصائه عن الحكم أن يقوم بدوره من خلال المؤسسات الحكومية المدنية والعسكرية ومن خلال الـمؤسسات الشعبية عـلـي اختـلافـها فإذا لــم يمكنهم ذلك بالعلانية فليفعلوه بالسرّ حفاظاً على طاقات الأمة البشرية والممادية والمعنوية أن يبددها مثل هذا الحاكم لصالح أعدائها بخدمة مخططاتهم وتحقيق توجهاتهم وتلبية حاجاتهم لأن الممرتد في الأمة يكون أشد ضرراً عليها من الكافر الأصلي لشعوره الداخلي بالنقص تجاه المؤمنين فيحقد عليهم ويسعى إلى الانتقام منهم، ولذلك كان حدّ الـمرتد في الفقه الـجنائي الإسلامي أن يقتل. لقوله ﷺ: «من بدّل دينه فاقتلوه»<sup>(٢)</sup> وهذا حكم يطبقه الحاكم في أفراد الأمة كما تطبقه الأمة في مجموعها بالحاكم.

الحالة الثانية: تحريم الخروج عليه، وذلك فيما إذا كان انحرافه لـم يخرج به عن دين الله تعالى ولو زالت به عدالته، وتزول العدالة بأحد أمرين :

- (١) سورة الأنفال: آية ٧٣
- (٢) رواه البخاري وأصحاب السنن الأربعة. انظر جمع الفوائد جـ ١ ص ٢٤٥ رقم الحديث ٢٣٢٤ كتاب الحدود. حد الردة.
	- (۳) انظر الزواجر جـ ۱ ص

الأمر الثاني: زوال العدالة بالفسق، وهو مصدر مشتق من الفعل فسق يفسق كَنَصرَ يَنْصُر إذا خرج عن مقتضى الطاعة إلى المخالفة، فهو وصف يطلق على من ترك واجباً في الشرع كالصلاة والزكاة والحج ونحو ذلك مع التسليم بوجوبه'' أو فعل محرماً فيه كالزنى والسرقة والقتل العمد العدوان ونحو ذلك من الكبائر مع التسليم بتحريمها`` .

وفي القرآن ما ينص على التفريق بين وصف المعصية والفسق وبين الكفر والإيمان في قوله تعالى: ﴿وَلَكَنِ اللهُ حَبَّبِ إِلَيْكُمُ الْإِيْمَانُ وزينه في قلوبكم وكره إليكم الكفر والفسوق والعصيان﴾'`` فالانحرافات المشار إليها هنا في الآية مرتبة ترتيباً تنازلياً فأخطرها الكفر ثم الفسق ثم العصيان وبالتالي فإن الإنكار يجب أن يكون على الأخطر من هذه الانحرافات فالأخطر منها بحيث إذا كان في الحاكم كفر فلا يجوز الانشغال بإنكار ما عدا الكفر فيه كما لا يجوز الانخداع بما قد يفعله من الأعمال التشريعية في الدين لأنها إنما تكون منه على جهة التغطية على كفره والتمويه عن حقيقته فلا ينفع مع الكفر طاعة لـمفـهوم الـمخالفة فـي قـولـه تعالـى: ﴿فَمَنْ يَعْمَلْ مَنْ الصالحات وهو مؤمن فلا كُفُّرانَ لسعيه وإنا له كاتبونَ﴾ ``

the contract of the contract of the contract of the

the contract of the contract of the contract of the contract of

لأنه ما زال من الأمة.

**Contractor** 

وتعليل تحريم الخروج عليه في حال الفسق أو المعصية هو أنه يؤدي إلى نشوء الانشقاقات داخل الأمة فتضعفها وتفتح الباب أمام طرف ثالث للتدخل بصورة أو بأخرى لزيادة الشقة ونشر الفوضي لدك أركان الدولة عبر العملاء من المنافقين والمدسوسين وتحويل الأمة إلى تابعة لغيرها بصورة مباشرة بإلغاء موقع القيادة الأولى فيها، أو بصورة غير مباشرة بتنصيب بعض المنافقين فيها من ذوي الوجوه المتعددة فيظهرون على الأمة بالوجه الذي يرضيها في حين يكون ارتباطهم في الخفاء بأعدائها وخصومها تحقيقاً لشهوة الجاه والسلطان  $\mathcal{L}$  and  $\mathcal{L}$  and  $\mathcal{L}$  is the set of  $\mathcal{L}$  is the set of  $\mathcal{L}$ 

the contract of the contract of the contract of the

تفريق ومفارقة فى حالات الانحراف وصوره: هناك أمور قد تصدر عن الحاكم وهي وإن كانت مشتركة في وصف الانحراف عن مقتضى الشرع الإسلامي إلا أنها تختلف في الموقف الذي يجب اتخاذه من الحاكم فيما إذا صدر عنه شيء منها لا بدَّ من الإشارة إليها هنا حتى لا يختلط الأمر على الداعية في تحرّكه ومواقفه فيتحول إلىي أداة تخريب في المجتمع دون أن يشعر

وربما استغله أعداء الأمة تحت غطاء الغيرة والسعى إلى تغيير الـمنكر ليوهنوا به الدولة ويمزقوها ثم ينقضُّوا على خيرات الأمة المادية ويبددوا طاقاتها المعنوية ويدمروا مبادئها العقائدية والسلوكية والأخلاقية كما فعل عبد الله بن سبأ وزمرته مع عثمان رضي الله عنه في خلافته بمحاولة استغلال أبي ذر رضي الله عنه.

ولذلك كان لا بد من التفريق بين ممارسة الانحراف من الحاكم وبين الإذن به أو الأمر به أو استباحته إذ لكل صورة منها ما يناسبها من المواقف تجاهه على النحو التالي:

الصورة الأولى: ممارسة الانحراف، إن ممارسة الحاكم للمعصية أو الفسوق يستوجب أن يتعامل معه الداعية بالنصيحة لا

بالفضيحة. فهما حالتان:

البحالة الأولى: أما النصيحة فإنه كلما كان الممرء في موقع مرموق أكثر كلما احتاج الأمر في نهيه عن المنكر إلى حذر وحكمة أكبر، لأن الشيطان يدخل عليه من باب الحفاظ على الحرمة والسمعة فيحمله علىى المكابرة والمعاندة والمغالطة وربما إلحاق الأذي فيمن يأمره بالمعروف أو ينهاه عن الـمنكر إذا لـم يسلك سبيل الـحكمة والمموعظة الحسنة، وقد أمر الله تعالى موسى وأخاه هارون عليهما السلام بالذهاب إلى فرعون ودعوته إلى الحق بالقول اللين رجاء أن يستجيب ﴿اذهبا إلى فرعون إنه طغى فقولا له قولاً ليناً لعله يتذكر أو

**يخشى﴾''** فإن كان فعله عن غفلة وكان من أهل الـخير استجاب للنصيحة وإلا فإن الداعية يكون قد أمن حقده وغدره وكيده بذلك، وإذا حصل فيه شيىء من هذا فإنه يكون مأجوراً عليه عند الله تعالى. هذا هو سبيل النصيحة التي يقصد منها تصحيح المسار وتقويم الإعوجاج لا الانتقام من المنحرف تحت غطاء توجيه النصح له. الحالة الثانية: وأما الفضيحة فتكون حين يواجه الناصح حريص والقساط الملاسية بالملازم فاند مداحات الملاسية

ولا يجوز الخروج على طاعته في هذه الحالة بتأليب الناس ضده للانقلاب عليه لأن المقصود تصحيح مساره وليس منازعته فيي سلطانه مع ما يترتب على الخروج عليه من خطر التهارج والفتن في الأمة مما هو أشد خطراً وأعظم ضرراً من ممارسته للانحراف ففي

- (١) سورة طه: آية ٣٣. (٢) سورة المائدة: آية ٩١.
- (٣) سورة آل عمران: آية ١٤٢.

الحديث: «خيار أئمتكم الذين تحبونهم ويحبونكم ويصلون عليكم وتصلون عليهم، وشرار أئمتكم الذين تبغضونهم ويبغضونكم وتلعنونهم ويلعنونكم، قيل: يا رسول الله أفلا ننابذهم بالسيف، قال: لا ما أقاموا فيكم الصلاة، وإذا رأيتم من ولاتكم شيئاً تكرهونه فاكرهوا عمله ولا تنزعوا يداً من طاعة»<sup>(۱)</sup>. فما كان من الانحرافات التي يأتيها الحاكم بالسرّ فالنهي عنها يكون بالسرّ ولا يجوز أن يظهر عبر وسائل الإعلام الممختلفة ليكون

ذلك أفعل في التصحيح. الصورة الثانية: الإذن بالانحراف، وذلك بأن يصدر الحاكم إذناً رسمياً لأنواع من الانحرافات العقائدية أو السلوكية أو الأخلاقية بإعطاء رخصة حكومية لمزاولة هذه الانحرافات بحيث تصبح ذات غطاء أمني يحظر بموجبه على الدعاة والمصلحين التعرض لها بالإنكار باليد أو باللسان ويعاقب من يفعل ذلك منهم باسم القانون الذي يحفظ الحريات الشخصية'' . فإن مثل هذا الإذن لا قيمة له من الناحية الشرعية لأنه مخالف لأمر الله تعالى وبالتالي فإنه لا يعطي حصانة لصاحبه لا من الناحية الأمنية ولا من الناحية الأدبية فيسرى عليها الإنكار بمراتبه: اليد

(٣) بدلیل قوله ﷺ: «من رأى منكم منكراً فليغيره بيده فإن لـم يستطع فبلسانه فإن لـم يستطع فبقلبه وذلك أضعف الإيمان» رواه البخاري ومسلم وأصحاب السنن =

وذلك تطهيرأ للمجتمع من وسائل الانحراف والضلال والتضليل لئلا تنتشر فيه فيحلُّ عليه غضب الله تعالى وعقابه ﴿وإِذَا أَرِدْنَا أَن نهلك قرية أمرنا مترفيها ففسقوا فيها فحق عليها القول فدمرناها تدميرأپه (٤).

الذين آمنوا لا تقدموا بين يدي الله ورسوله﴾'' ﴿وما آتاكم الرسول فخذوه وما نهاكم عنه فانتهوا﴾ `` ﴿فليحذر الذين يخالفون عن أمره أن تصيبهم فتنة أو يصيبهم عذاب أليم﴾ ".

والفرق بين مزاولة الحاكم للانحراف في نفسه وبين الإذن به أن الإنكار عليه في الثانية يكون أشد منه في الأولى لأن ضرر انحرافه هناك أقل منه هنا، وبالتالي فإن على الداعي أن يبدأ بمحاربة الإذن بالانحراف قبل محاربة ذات الانحراف في الحاكم إذا اجتمعا. الصورة الثالثة: الأمر بالانحراف، وذلك بأن يصدر عن البحكومة أو الـحاكـم قرار يشتمل عـلـى أمر يـخـالف شـرع الله تـعـالـى كـأن يأمـر بمعصية أو فسق أو ينهى عن طاعة أو معروف فلا طاعة له في هذه الحالة ويجب على كل فرد أو مؤسسة في الحكومة أو في الشعب أن يرفض الاستجابة لذلك الأمر لأنه معارض لأمر الله تعالى''، وفي

- = الأربعة. انظر كشف الخفاء جـ ٢ ص ٣٤٦ رقم الحديث ٢٤٨٥. (١) سورة الحجرات: أية ١.
	- (٢) سورة الحشر: آية ٧.
	- ٣١) سورة النور: آية ٦٣.
	- (٤) سورة الإسراء: أية ١٦.
- (٥) والذي يقرر ذلك هو مفتي الدولة بمن يحيط به من هيئة كبار العلماء، منعاً للفوضى والتدخلات المشبوهة.

 $\mathcal{L}(\mathcal{L}(\mathcal{L}))$  and  $\mathcal{L}(\mathcal{L}(\mathcal{L}))$  . The contribution of the set of  $\mathcal{L}(\mathcal{L})$ 

 $\mathcal{L}(\mathcal{L}(\mathcal{$ 

### القيامة لقوله تعالى: ﴿وَلَقَدْ أُوحِي إِلَيْكَ وَإِلَى الَّذِينِ مَنْ قَلْكَ لَئِن أشركت ليحبطنّ عملك ولتكوننّ من المخاسرين﴾'' وفي الحديث القدسي: (أنا أغنى الشركاء عن الشرك من عمل عملاً أشرك فيه معى غیری ترکته وشرکه)<sup>(۲)</sup>. وعندما أرسل رسول الله ﷺ دورية عسكرية استطلاعية حول الـمدينة وأمّر عليهم أحدهم، أراد أميرهم أن يختبر مدى طاعتهم له،

فأمرهم بجمع الحطب ثم أمرهم بإضرام النار فيها، ثم أمرهم بأن يلقوا بأنفسهم فيها، فاختلفوا: فقال بعضهم: يجب علينا أن نطيع الأمير وقال البعض الأخر: إنما تابعنا رسول الله ﷺ لننجو من النار فكيف نقذف بأنفسنا فيها، ولما رجعوا إلى رسول الله ﷺ وأخبروه الخبر، قال: «والذي نفسي بيده لو دخلوها ما خرجوا منها، لا طاعة لـمخلوق فـي معصية الـخالق، إنما الطاعة فـي الـمعروف» (٣). فمحل طاعة الحاكم هو ما إذا أمر بطاعة أو أمر بمباح وعندئذ فلا يجوز مخالفته لقوله تعالى: ﴿وأطيعوا الله وأطيعوا الرسول وأولىي الأمر منكم﴾ `` وفي الحديث: «من أطاع أميري فقد أطاعني ومن أطاعني فقد أطاع الله ومن عصى الأمير فقد عصاني ومن عصاني فقد

أو عـاصيـاً لـقـولـه ﷺ: «قاتـلـوا خـلف كـل بـرّ وفـاجـر»<sup>(١)</sup> لأن الـطاعـة تحفظ كيان المجتمع من التفكك وما يترتب عليه من خطر على الوجود والحقوق المحلية والدولية لما يؤدي إليه ذلك من الجرأة على البلد من الطامعين فيه بسبب خيراته المادية والمعادين له بسبب اعتقاداته، ولذلك شدد الشرع على وجوب طاعة الحاكم بقوله: «من نزع يدأ من طاعة وفارق الجماعة لقى الله وهو عليه غضبان»<sup>(٢)</sup> وفي رواية: «من فارق الجماعة قيد شبر ومات فميتته جاهلية»<sup>(٣)</sup>

والفرق بين الإذن بالمعصية والأمر بها من حيث الإنكار هو أنه في حال الأمر بالمعصية يستوجب إنكاراً أشد وتغليظاً أكبر لأن ضرر ذلك الأمر أعظم على الأمة من ذلك الإذن، حيث بالإذن بالمعصية يأتيها من أرادها من الناس، وأما بالأمر بالمعصية فإن إتيانها يكون مطلوباً من كل فرد في المجتمع مع إنزال العقوبة المادية أو المعنوية فيمن لا يستجيب منهم بقوة القانون وسيادة السلطة وفي ذلك من الخطر على الدين ما يهدد شخصية الأمة وانتماءها العقائدي أو السلوكي والأخلاقي ويؤدي إلىٰ نزول غضب الله تعالى على الأمة فقد يسلط عليها أعداءها فيسيمونها سوء العذاب أو يسلط عليها ألواناً من  $1\tilde{V}$ ,  $1\tilde{t}$  $\sim$  1 time in  $\sim$  1 time  $\sim$  1 time  $\sim$  1 time  $\sim$  $\mathbf{u}$   $\mathbf{u}$ ,  $\mathbf{v}$ ,  $\mathbf{v}$ ,  $\mathbf{v}$  and  $\mathbf{v}$  and  $\mathbf{v}$ 

مختصر المندري لمسلم جـ ٢ ص ٩٤ كتاب الإمارة رقم الحديث ١٢٣٣. (٣) نفس المصدر

وفي الحديث: «إن أول ما دخل النقص على بني إسرائيل كان الرجل يلقى الرجل فيقول له: يا هذا اتق الله ودع ما تصنع فإنه لا يحل لك، ثم يلقاه من الغد فلا يمنعه ذلك أن يكون أكيله وشريبه وقعيده، فلما فعلوا ذلك ضرب الله قلوب بعضهم ببعض، ثم قرأ قوله تعالى: ﴿لَعَنِ اللَّذِينَ كَفَرُوا مِنْ بِنْمِي إِسْرَائِيلَ عَلَى لَسَانَ دَاوِدَ وعيسى بن مريـم. . .﴾ الآية، ثـم قال: ﴿كلا والله لتأمرن بالـمعروف ولتنهون عن الـمنكر ولتأخذن على يد الظالـم ولتأطرنه عـلى الـحق أطرأَ  $\phi^{(Y)}$ ولذلك فقد استوجب مواجهة الأمر بالمعصية من الحاكم أن تكون أكثر حزماً وصلابة.

لا يطاق لأن الأمر بمعصية الله تعالى وعدم إنكارها تعد علىي حدود الله تعالى، وقد قال تعالى: ﴿لعنِ الذينِ كفروا من بني إسرائيل علمی لسان داود وعیسی بن مریم ذلك بما عصوا وكانوا یعتدون كانوا لا يتناهون عن منكر فعلوه لبئس ما كانوا يفعلون﴾'' .

ففي هذه الصور الثلاث يجب الإنكار فيها على الحاكم ضمن قواعد ومراتب وشروط الإنكار كما ذكرنا آنفاً مع البقاء على طاعته العامة في غير المعصية فلا يجوز الخروج عليه بسببها، لأن الضرر المترتب على الخروج عليه بالقوة المسلحة أكبر من وجود هذه الصور سواء كان الخروج عليه على هيئة انقلاب عسكري عام أو على هيئة عصيان مدني شامل، وإنما يكون عصيانه في الأوامر المحرمة فقط.

(١) سورة المائدة: آية ٨١.

(٢) رواه أبو داود في الـملاحم باب الأمر والنهي، ورواه الترمذي في التفسير من سننه. انظر تحفة الأحوذي باب (٤٨) من تفسير سورة المائدة جـ ٨ ص ١٤؟ رقم ٠٣٩ه ورواه عبد الرزاق وعبد بن حميد وابن ماجه وابن جرير وابن أبي حاتم وغيرهم، انظر فتح القدير جـ ٢ ص ٦٦.

الصورة الرابعة: استباحة الانحراف، وذلك بأن يفعل الحاكم السنكر وهو يعتبره حلالاً رادّاً على الشرع حكمه مع علمه بأنه محرم في الدين ولا شبهة له في استحلال الحرام أو تحريم الحلال فإنه بذلك يصبح كافرأ مرتدأ حلال الدم والممال والعرض لأنه يكون فيى هذه الصورة متألهاً على الناس يستعبدهم لنفسه من دون الله تعالى أو مع الله عز وجل وفي الحالتين تصبح طاعته محرمة لأنها تدخل بصاحبها في دائرة الشرك بالله تعالى وهو ما فعلته اليهود والنصاى مع

علمائهم وسادتهم حيث تابعوهم في استحلال الحرام وتحريم الحلال عليهم خلافاً لـما شرع الله تعالى سعياً من أولئك الـمتنفذين عليهم مادياً أو أدبياً إلى إلغاء شرع الله تعالى والتخلص من قيوده ليتمكنوا من متابعة أهوائهم وتلبية شهواتهم كما قال تعالى: ﴿اتَّخَذُوا أَحْبَارِهُم ورهبانهم أرباباً من دون الله والمسيح بن مريم وما أمروا إلا ليعبدوا إلهاً واحداً لا إله إلا هو سبحانه عما يشركون، يريدون أن يطفئوا نور الله بأفوههم ويأبى الله إلا أن يتم نوره ولو كره الكافرون﴾ `` ، وحين دخل عدي بن حاتم على النبي ﷺ وسمعه يقرأ هذه الآية، قال: يا رسول الله ما عبدناهـم، فقال ﷺ: «ألـم يحلوا لكـم الـحرام فتحلوه»، قال: بلي، قال: «ألـم يحرموا عليكـم الـحلال فتحرموه»، قال : بلىي، قال : «فتلك عبادتهم»<sup>(٢)</sup> . ومن هنا يصبح لزاماً على الأمة أن تزيل ذلك الحاكم بكل أسلوب وطريقة لإقامة حدّ الردة عليه فإنه كما له عليها سلطان إقامة الحدود واستيفاء القصاص والحقوق لبعضهم البعض ولا يجوز لأحد منهم أن يباشر ذلك في المعتدي بنفسه دون الرجوع إلى الحاكم،

(١) سورة التوبة: آية ٣١.

(٢) رواه بألفاظ متقاربة كل من: الترمذي وحسنه، وعبد بن حميد وابن المنذر وابن أبي حاتم وأبي الشيخ وابن مردويه والبيهقي في سننه. انظر فتح القدير للشوكاني جـ ٢ ص ٥٥٣ عند تفسير هذه الآية.

and the company of the

كذلك فإنه يصبح في حال ردته'' من حق الأمة في جميع أفرادها أن يقيموا عليه حد الردة بالقتل سرّاً أو علانية وجوباً كفائياً على كل قادر علمي فعل ذلك من أبنائها في أي موقع كان سواء كان في جهاز الأمن السري للدولة أو في الأمن العام فيها أو كان في الجهاز العسكري أو في الجهاز الـمدني بحيث يتمكن من قتله أو اغتياله لأنه لـم يعد من الأمة فلا طاعة له علمي أحد منها بردّه أمر الله تعالىي ورسوله ﷺ،

والعمدة في الحكم عليه بالردة هي للنصوص الشرعية من كتاب الله تعالى وصحيح سنة رسول الله ﷺ الصريحة في موضوع الـمسألة، فلا يكون ذلك بالتأويل والاجتهاد لأن طاعة الحاكم الـمسلـم ثابتة بالنصوص الصحيحة الصريحة فلا تزول إلأ بنصوص هي في

(١) والذي يقرر ذلك هو المفتي العام في الدولة. (٢) رواه الطبرانـي فـي الأوسط عن ابن عباس مرفوعاً وادعى الـهيثمي ضعفه لكنهُ لـم يبين فـي مـجمع الزوائد جـ ٩ ص ٢٦٨ سِبب ضعفه. وانظر جمع الفوائد جـ ٢ ص ٥٥٩ في مناقب حمزة رضي الله عنه، رقم الحديث ٨٩٠٩ وقد صححه ابن حجر الهيتمي في الزواجر جـ ٢ ص ١٦١ وكذا الترمذي والحاكم وقال: صحيح الإسناد. انظر الترغيب والترهيب جـ ٣ ص ٢٢٥ رقم ٨ في الأمر بالمعروف, (٣) رواه الطبرانـي فـي الكبير عن أبـي هشـام السـلـمـي مرفوعـاً وفيه ضعف لأن فـي سنده عاصـم بن عبيد الله وهو ضعيف كما في مجمع الزوائد جـ ٥ ص ٢٢٨. وانظر جمع الفوائد جـ ١ ص ٨٤٨٤٨ رقم الحديث ٢٠٥٢ و ٢٠٥٤ ولكنه مؤيد بما في الحديث قبله.

رتبتها من حيث الثبوت والدلالة. والفرق بين الصور الثلاث المذكورة والصورة الأخيرة الرابعة هو أن الحاكم في الصور الثلاث يبقى في دائرة الإسلام وأما في الأخيرة فإنه يخرج عن دين الله تعالى وقد قال عبادة بن الصامت رضي الله عنه: «بايعنا رسول الله ﷺ على السمع والطاعة في عسرنا ويسرنا ومنشطنا ومكرهنا وعلى أثرة علينا وعلى أن لا ننازع الأمر أهله إلا أن  $\mu_{1}$   $\mu_{2}$   $\left(\frac{1}{2}\right)$   $\mu_{3}$   $\mu_{4}$   $\mu_{5}$   $\mu_{6}$   $\mu_{7}$   $\mu_{8}$   $\mu_{9}$   $\mu_{10}$   $\mu_{11}$   $\mu_{12}$   $\mu_{13}$ 

ومن لـم يستجب من الـحكام إلـى تصحيح الأوضاع العامة بما يتفق وأحكام الشرع كلما أمكن ذلك، وراح يحارب الدعاة تحت غطاء الإرهاب والأصولية وطلب الحكم والسلطة وتبديد أمن المجتمع وسلامته فإنه يكون قد كشف عن نفسه بأنه عدو للإسلام والمسلمين. فعلمى الدعاة أنْ لا يغفلوا عن الأخذ بعين الاعتبار هذه المعاني حتى لا يكونوا محل تهمة عند الحكام كما عند الرأي العام، وعلمى

الحكام أن يأخذوا هذه المعاني بعين الاعتبار حتى لا يكونوا محل تهمة عند الدعاة كما عند الرأي العام ثم يسعى كل من الطرفين في حال الاتهام إلى جرّ الرأي العام إلى جانبه ضد الطرف الآخر فينشأ عن ذلك صراعات داخلية مريرة يستغلها طرف ثالث ويعود ذلك وبالأ على الأمة في دولها وشعوبها وحكامها ودعاتها. فكما أن التطرف مرفوض من الدعاة كذلك فإن التطرف مرفوض

- (١) سورة التوبة: آية ١٠٥.
- (٢) سورة الكهف: آية ١٠٥.
- (٣) رواه الترمذي عن ابن عمر مرفوعاً ولفظه: «إن الله إلا يجمع أمة محمد على ضلالة ويد الله على الجماعة ومن شذ شذ في النار» وقال فيه: هذا حديث غريب من هـذا الـوجـه اهـ. انـظـر تـحـفـة الأحـوذي جـ ٦ ص ٣٨٦ قـال الـمباركفوري فـي شـرحه لـلترمذي: قال ابن حـجر فـي تلـخيص الـحبير: وأمته معصومة لا تجتمع على الضلالة، هذا في حديث مشهور له طرق كثيرة لا =

2 O

فالقاتل والمقتول في النار، قيل يا رسول الله هذا القاتل، فما بال الـمقتول، قال: إنه كان حريصاً على قتل صاحبه»<sup>(٢)</sup>. من أجل ذلك كله فإننا نفارق المتطرفين من الدعاة كما نفارق الممتطرفين من الحكام حتى يقلعوا عن تطرفهم ويعودوا إلى ما فيه

شبراً فقد خلع رقبة الإسلام من عنقه»<sup>(١)</sup> «إذا التقى المسلمان بسيفيهما

### توفيق وموافقة:

صلاح دينهم وسيادة أمتهم.

قلنا إنه بعد سقوط الدولة العثمانية الإسلامية والتبي بسقوطها على يد الحلفاء الأوروبيين والغربيين في الحرب العالمية الأولى سنة ١٩١٧ م تقاسم دول الحلفاء المنتصرة تركة الدولة العثمانية وتحول العالم العربي والإسلامي إلىى دول متعددة على كل دولة منها رئيس يسير شئونها الداخلية ويسعى إلى تدعيم أركان دولته بعلاقات خارجية مع الدول التـى لـها نفوذ إقليمي فـي الـمنطقة أكثـر من سواها طلبـاً للاستقرار السياسي والاقتصادي والأمني في بلده فتستغل هذه الدول تلك الحاجة فتفرض شروطها على هذه الدولة وتلك بما يحعلها تابعة

- يخلُّو واحدٌ منَّها من مقال.اهـ. وانظر كشف البخفاء جـ ٢ ص ٤٧ه رقم .۳۲۲۳
- (١) رواه أبو داود عن أبي ذر مرفوعاً وسكت عنه في تخريج السنن جـ ٧ ص ١٤٨ كما في جمع الفوائد جـ ١ ص ٨٤٧ رقم ٢٠٤٢.
- (٢) رواه مسلم في صحيحه كتاب الفتن باب: إذا تواجه الـمسلـمان بسيفيهما. انظر صحيح مسلم بشرح النووي جـ ١٨ ص ١١.

وقد أنشيء عقب الحرب العالمية ما يسمى بهيئة الأمم المتحدة وانبثق عنها مجلس الأمن الدولى ومحكمة العدل الدولية للسهر على كيانات الدول مستقلة في جميع أنحاء العالم ولو على المستوى النظري، وقد جعلت الدول الخمس الكبرى لنفسها امتيازاً في وقف أو سريان القرارات في هيئة الأمم المتحدة بما يسمى حق النقض (الفيتو) فأصبح إمكانية إعادة الدول العربية والإسلامية تحت قيادة واحدة بالقوة المسلحة أمراً عسيراً لأنه يواجه بالرفض من هيئة الأمم المتحدة إذ ليس من مصلحة الدول الخمس الكبرى أن تظهر علمى الساحة الدولية قوة كبرى جديدة من العالم الإسلامي تقاسمها النفوذ على قطاع كبير من الكرة الأرضية، وسيقوم مجلس الأمن الدولبي بتنفيذ القرار الممتخذ ضد من يسعى إلى توحيد العالم الإسلامي بالقوة المسلحة الدولية المشتركة بصورة أو بأخرى تحت مختلف الذرائع والحجج.

أجسام غريبة: وقد وثب على الـحكم في بعض الدول العربية والإسلامية حكام لا يؤمنون بالإسلام عقيدة وشريعة إما بانتخاب شعبهي مزوّر وإما بانقلاب عسكري مدبّر ولهم ارتباطات سرية مع

the contract of the contract of the con-

الإسلامية انتشرت في الـمساجد'' والـمدارس والـجامعات والـمنازل والأحياء مما شكل خطراً على أعداء الأمة على الصعيد الممحلي كما على الصعيد الدولي فراحوا يخططون لضرب هذه الصحوة من داخلها وعلى أيدي أبنائها لأن ذلك أفعل وأقوى في الوصول إلى الهدف لأن ضربها على يد أعدائها يؤدي إلى زيادة تآلفها وتلاحمها، ولذلك فقد سعوا إلى بث عوامل الفرقة بين أبناء الأمة على الصعيد العقائدي وعلى الصعيد التشريعي لاشغالهم بأنفسهم في الخلافات التي تقسمه

٤٨

عوامل الحفاظ على الصحوة الإسلامية: إن المحافظة على الصحوة الإسلامية من أن تضرب لحساب أعداء الأمة من داخلها بأيدي أبنائها ليعتمد على ثلاثة عوامل:

العامل الأول: وحدة القيادة، لكي تحسم الخلاف الناشب بين أبنائها على الصعيد العقائدي وعلى الصعيد التشريعي للحيلولة دون اتخاذه ذريعة في تفكيك الصف وذلك عبر إنشاء لجنتين: إحداهما عقائدية والثانية تشريعية للبحث في القضايا المختلف فيها وعرضها علمي الكتاب والسنة فما وافقهما فهو الحق وما لا فهو الباطل مع الأخذ بعين الاعتبار أن هناك قضايا يجوز الخلاف فيها وأخرى لا يجوز")، فما قرر المرجع أنه مما يجوز الخلاف فيه لا يسمح لأحد الطرفين بالتشنيع على الطرف الآخر وما لا يجوز الخلاف فيه يجب التشنيع فيه على المخالف من الجميع، ومن خالف ما يقرره الـمرجع ينكشف للرأي العام بأنه مدسوس على الأمة لإثارة الخلاف فيها خدمة لأعدائها .

المعامل الثانسي: توفير الغطاء الأمني لكي يمنع من توجيه السلطات الممحلية الأمنية تهمة السعي لقلب نظام الحكم ويكون ذلك بجعل القيادة في العمل الإسلامي إلى الإفتاء<sup>(٣)</sup> في كل دولة عربية (١) رواه مسلم. انظر مختصر المنذري لمسلم جـ٢ ص ٢٩١ كتاب الفتن باب هلاك هذه الأمة بعضهم ببعض، رقم الحديث ١٠٠٠. (٢) وقد وضحنا ذلك في كتابنا (أصول الفقه، دروس وتمارين) طبع مؤسسة الرسالة بیروت، ١٤١٤هـ ١٩٩٤م. (٣) مع وجوب إدخال الإصلاحات عليه وتطهيره من العناصر الدخيلة التمي قد يزرعها العدو هنا وهناك، لتكون أداة صدَّ عن الخير، وأداة ردٍّ عن إعادة بناء =

وإسلامية والذي يقوم بتشكيل مجلس للشورى يضم القيادات الحركية والعلمية يرجع إليه في القضايا المحلية الإسلامية ويعبر عن الرأي الإسلامي العام بعد ذلك في البلد ثم يتشكل مجلس للإفتاء دولي يتكون أعضاؤه من الـمفتين في الدول العربية والإسلامية ومهمته البحث في القضايا الإسلامية الدولية ويعبر عن الرأي الإسلامي الدولي بعد ذلك``.

ولا يتدخل المفتي الـمحلي في شئون الدولة إلا إذا صدر عنها ما يخالف الشريعة من مواقف وقوانين، كما لا يتدخل المفتي الدولي فـي شـئـون الـدول الـعـربـيـة والإسلامـيـة إلا إذا صـدر عـنـهـا مـواقف أو قوانين مخالفة للشرع الحنيف.

وبذلك نحول دون تصادم الأحزاب والحركات والتنظيمات الإسلامية لا بعضها مع بعض ولا مع الحكومات الـمحلية أو استخدامها أدوات صراع داخلي لصالح جهات خارجية.

العامل الثالث: تكامل القيادتين الروحية والسياسية: إن ربط القيادات الحركية والعلمية بالإفتاء في كل بلد إسلامي يجعل لكلمة الممفتي وقراره وموقفه وزنأ كبيرأ يؤثر فى تصحيح مسار الدولة

كيان الأمّة من خلاله بمختلف الـحجج وبشتـىٰ الأساليب. (١) وقد وضحنا ذلك وفصلنا الكلام عنه في كتابنا (وحدة الأمة الإسلامية على أسس صحيحة وواقعية، الولاء للإفتاء بين الحقائق والشبهات) طبع مؤسسة الرسالة بيروت ١٤١٢ هـ ١٩٩٢ م.

الحياة دون تصادم، وفي الحديث: «صنفان من أمتي إذا صلحا صلح الناس وإذا فسدا فسد الناس العلماء والحكام»<sup>(۱)</sup>. وبذلك يتم التوفيق بين الحكام والشعوب على الصعيدين الممحلي والدولي في العالم العربي والإسلامي ليحافظ على وجوده وحقوقه في الوقت الذي تسعى فيه الدول الكبرى إلى تقاسم النفوذ

الذي يقود البدن إلى ما يحقق مصالحه المادية والمعنوية في هذه

ومن هنا فنحن ندعو إلى التعاون والتلاحم بين الحركات والجماعات والأحزاب الإسلامية وانضوائها تحت قيادة الإفتاء لتشارك في صنع القرار الهادف إلى تصحيح التصورات والمفاهيم الاعتقادية والتعليمية والثقافية في البلد على الصعيد المحلي.

ومن هنا أيضاً فنحن ندعو إلى التعاون والتلاحم بين المفتين في البلاد الإسلامية وانضوائهم تحت قيادة مجلس الإفتاء الدولي لتشارك في تصحيح الأوضاع والمواقف على الصعيد الدولي. ومن هنا أيضاً فإننا ندعو إلى تلاحم القيادات الروحية مع القيادات السياسية الإسلامية لممنع فتيل الصراع من تفجير الأوضاع وتخريب البلاد تارة باسم الدين وتارة باسم مقاومة الأرهابيين والمتطرفين.

(١) رواه أبو نعيم في الـحلية وكذا الديلـمي عن ابن عباس مرفوعاً. كما رواه أبو عمر بن عبد البر قال الحافظ العراقي: وسنده ضعيف.اهـ. انظر فيض القدير جب £ ص ٢٠٩ رقم ٤٧\$٥٠ وهـو وإن كـان ضـعـيـفـاً مـن حـيـث الـسنـد إلا أنـه صحبيح من حيث الـمتـن لأن الـحـاكـم سـلطة مـاديـة والـعـالـم سـلطة مـعـنـويـة وصلاحهما قوة للخير وفسادهما قوة للشر في المجتمع.

 $\mathcal{F}$  and  $\mathcal{F}$  are the set of the set of  $\mathcal{F}$  and  $\mathcal{F}$  are the set of  $\mathcal{F}$ **Contract Contract Street** 

 $\label{eq:2.1} \frac{1}{2} \int_{\mathbb{R}^3} \frac{1}{\sqrt{2}} \left( \frac{1}{\sqrt{2}} \int_{\mathbb{R}^3} \frac{1}{\sqrt{2}} \left( \frac{1}{\sqrt{2}} \int_{\mathbb{R}^3} \frac{1}{\sqrt{2}} \int_{\mathbb{R}^3} \frac{1}{\sqrt{2}} \int_{\mathbb{R}^3} \frac{1}{\sqrt{2}} \int_{\mathbb{R}^3} \frac{1}{\sqrt{2}} \int_{\mathbb{R}^3} \frac{1}{\sqrt{2}} \int_{\mathbb{R}^3} \frac{1}{\sqrt{2}} \int$ 

 $\circ \gamma$ 

المسلمين إلى المجتمع الدولي الطامع فيهم، فيمزق وحدتهم ويلتهم خيراتهم تحت غطاء المصالحة بينهم من خلال ما يسمىٰ بمحكمة العدل الدولية، وقد قال تعالىٰ: ﴿إِنَّمَا وَلَيْكُمُ اللهُ وَرَسُولُهُ وَاللَّذِينَ آمَنُوا الذين يقيمون الصلاة ويؤتون الزكاة وهم راكعون﴾'' وسيكون من نتيجة تلك المعركة إذا صدقت النوايا النصر والغلبة لنا على أعداء الداخل والخارج كما قال تعالىٰ: ﴿وَمَن يتولَّ الله ورسوله الذين آمنوا فإن حزب الله هم الغالبون﴾ `` .

والدعوة إلى التحالف بين المؤمنين بالله تعالىٰ برغم ما بينهم من تباين كبير في ذلك هو سبيلنا في مجابهة أطماع المعسكر الشيوعي اليهادف إلى تحويلنا إلى خلايا حية في بدنه يتقوىٰ بها في مواجهة الـمعسكر الرأسمالي ﴿ولا يزالون يقاتلونكم حتى يردوكم عن دينكم إن استطاعوا﴾ `` لكن على أن يكون لنا كياننا أولاً قمة وقاعدة حتىٰ لا نذوب في كيانهم وحتىٰ لا يتخذوا من التحالف معهم وسيلة لإلغاء شخصيتنا الإسلامية واستنزاف خيراتنا المادية. والدعوة إلى ما أنزل الله تعالىٰ من أحكام اعتقادية وأحكام تشريعية لضبط حركة البشر الحياتية ولتصحيح تصور الإنسان عن الله تعالى والتجرن والجراة والجكوة والموعظة الحسنة هي وسالتنا التبر

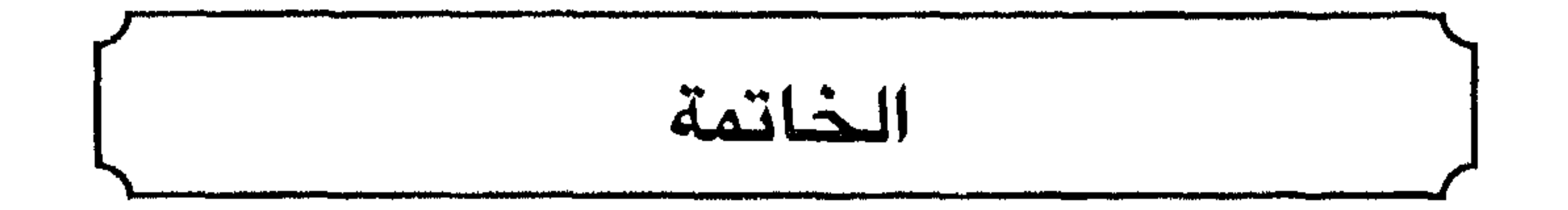

 $\mathcal{F}$ 

 $\mathbf{u} \cdot \mathbf{f}$  and  $\mathbf{f}$  and  $\mathbf{f}$  and  $\mathbf{f}$  and  $\mathbf{f}$  and  $\mathbf{f}$  and  $\mathbf{f}$  and  $\mathbf{f}$ 

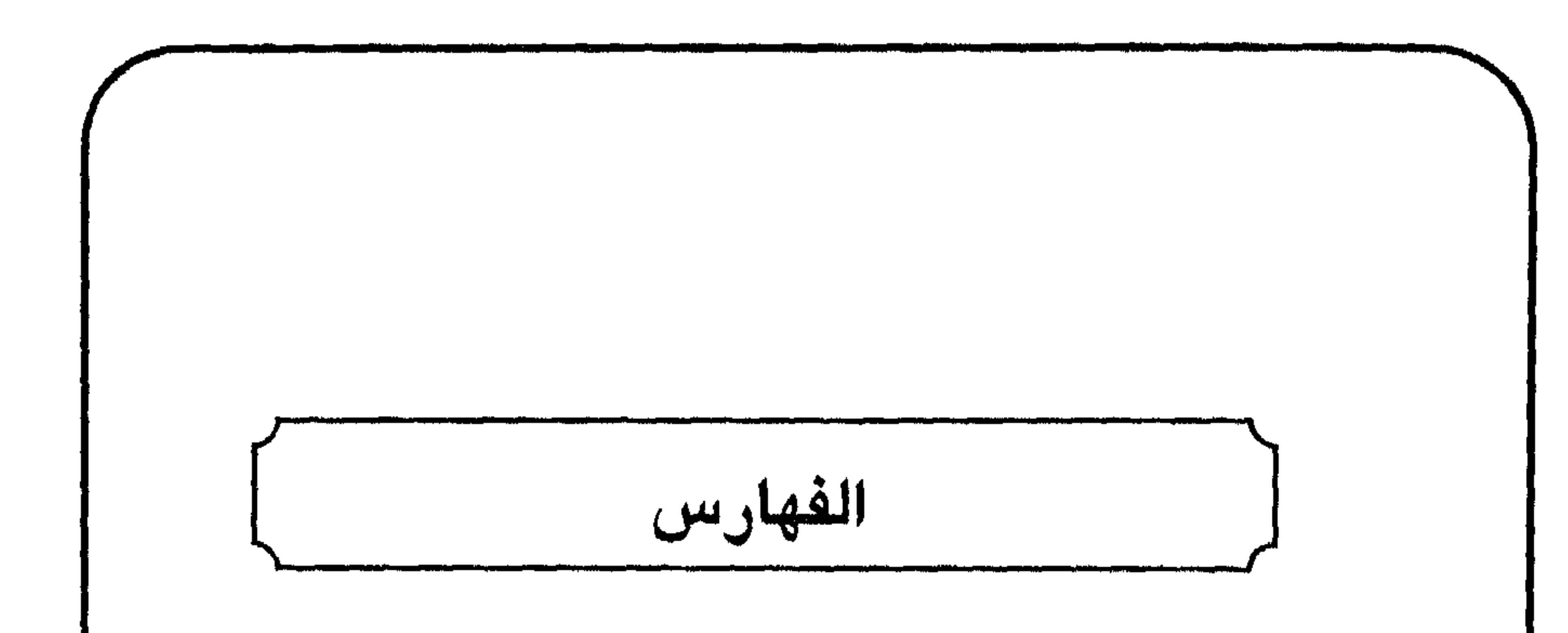

 $\blacktriangleleft$ أولاً: فهرس الآيات. ثانياً: فهرس الأحاديث والآثار. ثالثاً: ثبت المراجع. رابعاً: فهرس الموضوعات.

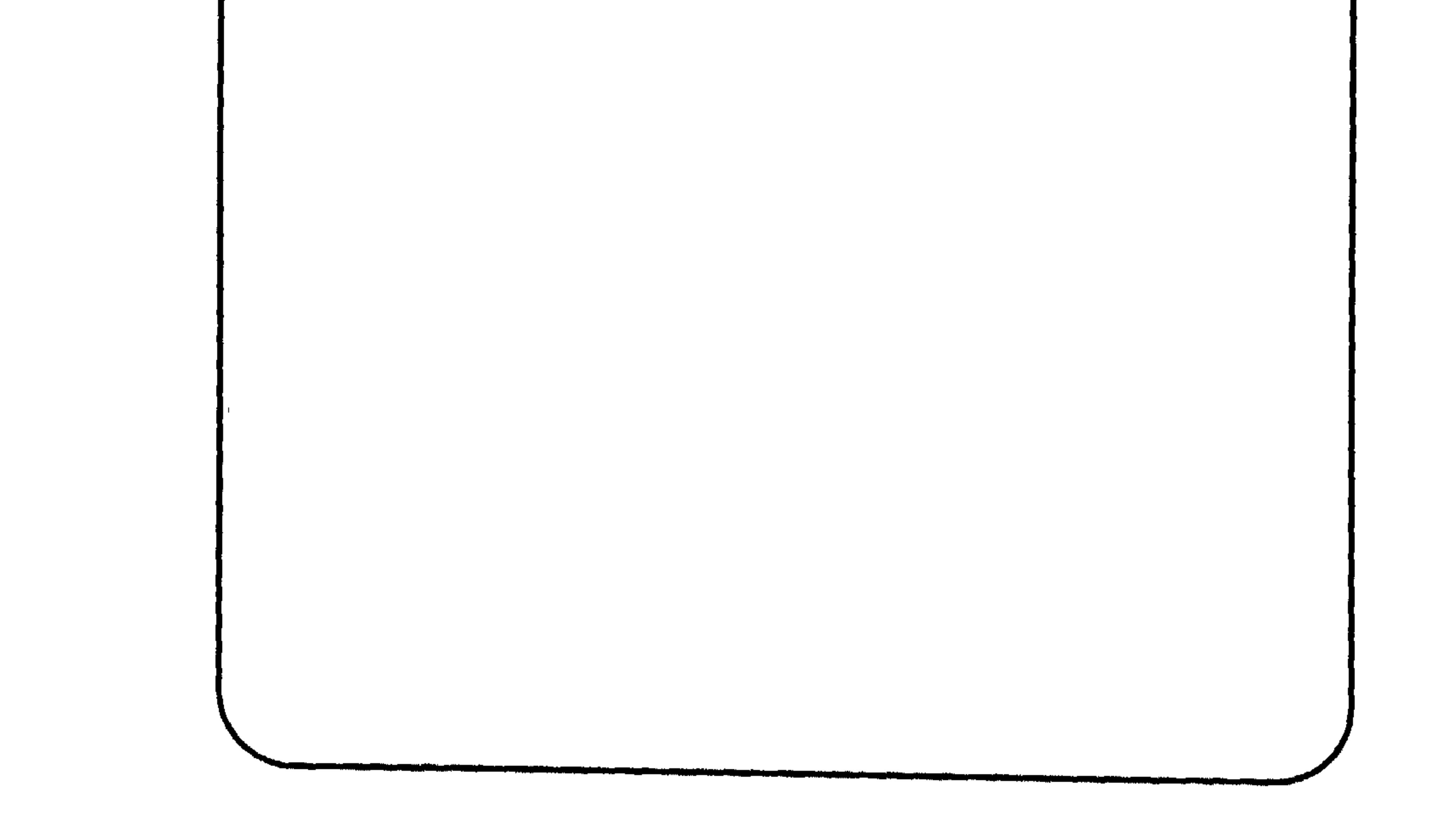

,他们的人都是不是一个人,他们的人都是不是一个人,他们的人都是不是一个人,他们的人都是不是一个人,他们的人都是不是一个人,他们的人都是不是一个人,他们的人都是不<br>第125章 我们的人,他们的人都是不是一个人,他们的人都是不是一个人,他们的人都是不是一个人,他们的人都是不是一个人,他们的人都是不是一个人,他们的人都是不是一

$$
\left(\begin{array}{c}\n\overbrace{\phantom{a}}\mathbf{r} & \mathbf{r} \cdot \mathbf{r} \\
\overbrace{\phantom{a}}\mathbf{r} & \mathbf{r} \cdot \mathbf{r}\n\end{array}\right)
$$

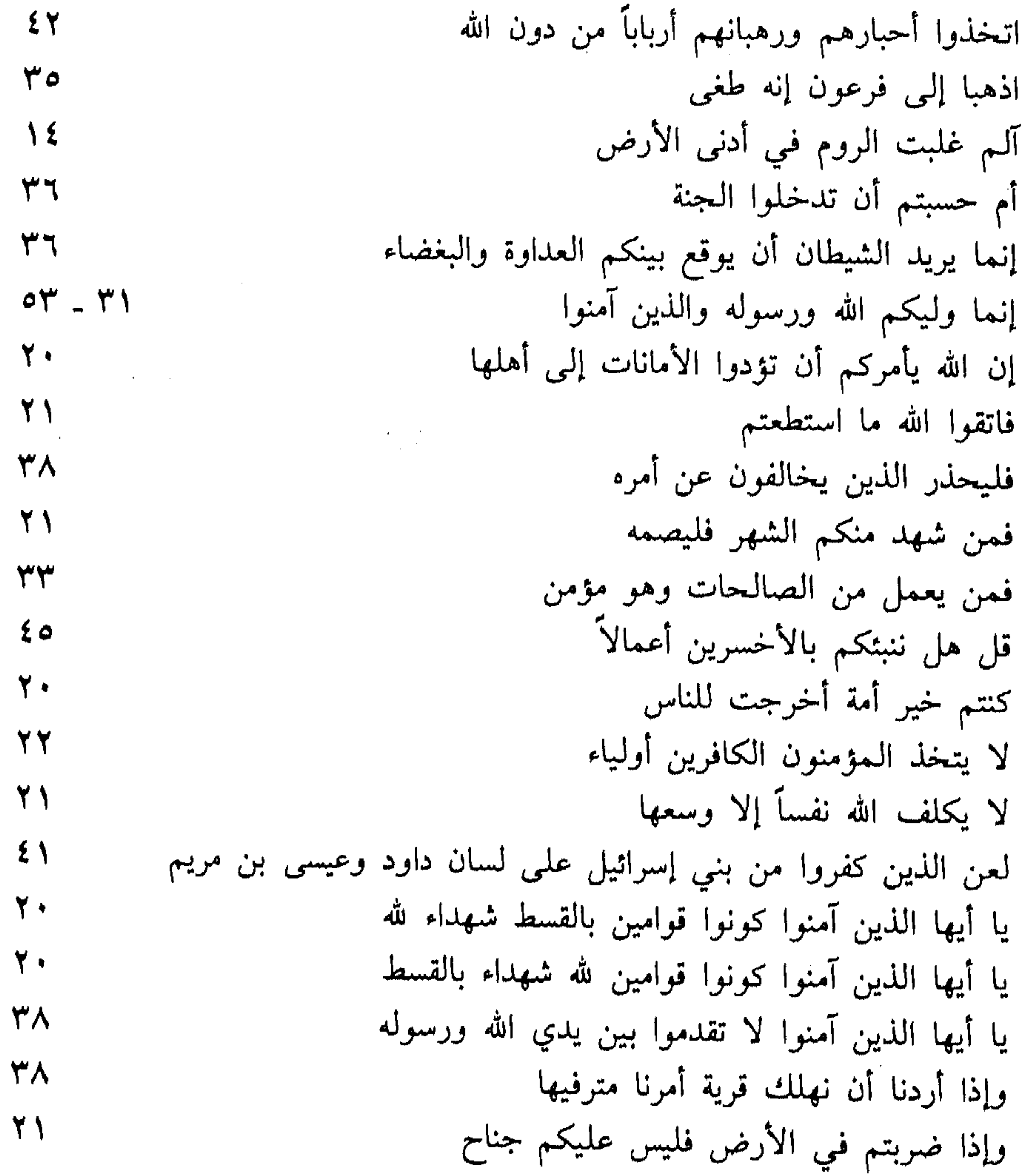

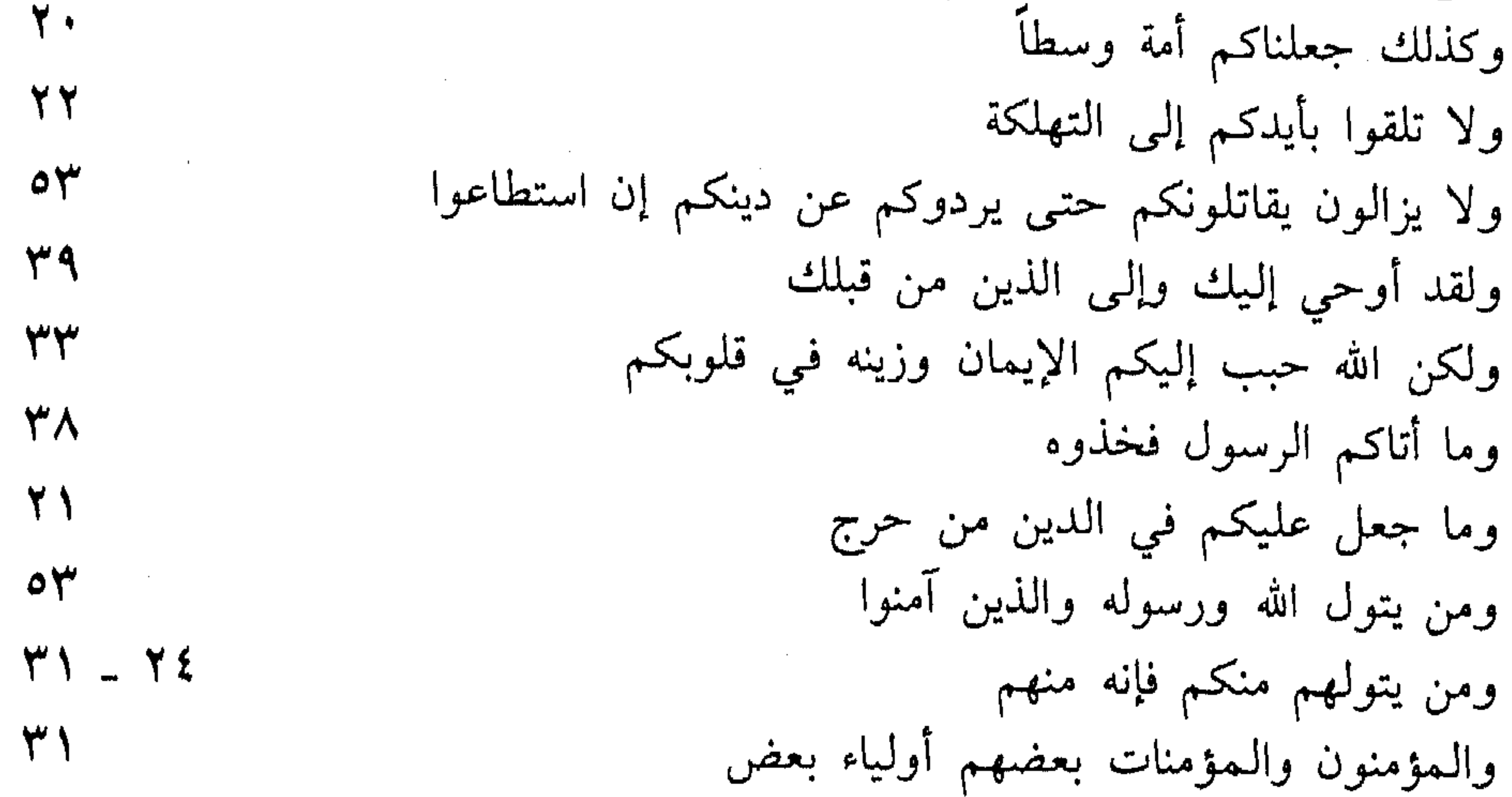

a se provincia de la construcción de la construcción de la construcción de la construcción de la construcción<br>En 1930, en 1930, en 1930, en 1930, en 1930, en 1930, en 1930, en 1930, en 1930, en 1930, en 1930, en 1930, en

the contract of the contract of the contract of

ثانياً: فهرس الأحاديث والآثار

الحديث

 $\sim 10^{-1}$ 

 $\sim 10^{11}$  km s  $^{-1}$ 

 $\sim 10^{11}$  km  $^{-1}$ 

الصفحة

إذا التقى المسلمان بسيفيهما  $55$ رواه مسلم إذا بويع لخليفتين فاقتلوا الآخر منهما رواه مسلم 29 أعور العين اليمنى ـ أي الدجال ـ  $\sqrt{7}$ إلا أن يؤمر بمعصية رواه مسلم 29 رواه الترمذي وحسنه ٤٢ ألم يحلوا لكم الحرام فتحلوه إمامكم منكم تكرمة الله لهذه الأمة رواه مسلم  $\gamma$ أنا أغنى الشركاء عن الشرك رواه ابن ماجه ۳۹ رواه مسلم إن الله زوى لي الأرض  $\mathfrak{c}$   $\wedge$ رواه أبو داود إن أول ما دخل النقص على بني إسرائيل  $\mathbf{\mathcal{L}}$ إني لأعرف أسماءهم وأسماء آبائهم وألوان خيولهم رواه مسلم \ £  $22 + 41$  $\tilde{a}$  at  $\ln |a| = 1$  and  $\ln |a|$  and  $\ln |a|$  and  $\ln |a|$ المعام مسلما

,他们的人都是一个人,他们的人都是不是一个人,他们的人都是不是一个人,他们的人都是不是一个人,他们的人都是不是一个人,他们的人都是不是一个人,他们的人都是不是一<br>第159章 我们的人,他们的人都是不是一个人,他们的人都是不是一个人,他们的人都是不是一个人,他们的人都是不是一个人,他们的人都是不是一个人,他们的人都是不是一

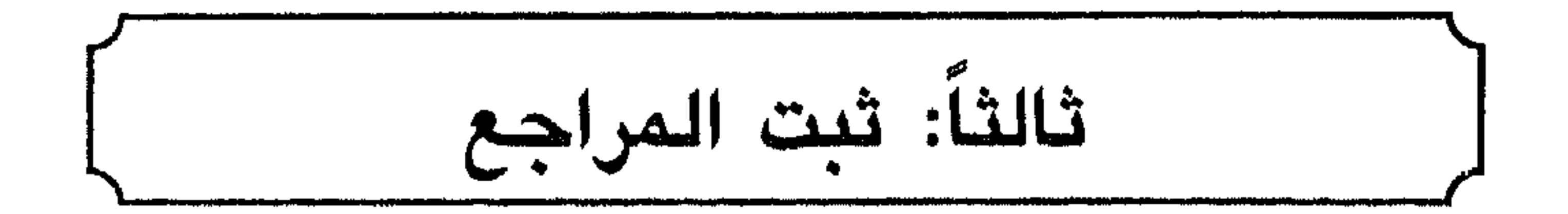

مطبعة المحلبي بمصر. ٥ ـ صحيح مسلم بشرح النووي محي الدين أبو زكريا يحيى بن شرف النووي الـمتوفى سنة ٦٧٦ هـ المطبعة الـمصرية ومكتبتها. ٦ ـ فتـح القدير الـجامع بين فنـي الرواية والدراية من علـم التفسير، للإمام محمد بن علي بن محمد الشوكاني المتوفى سنة ١٢٥٠ هـ بصنعاء اليمن. نشر محفوظ العلي، بيروت لبنان. ٧ ـ فيض القدير بشرح الجامع الصغير، للعلامة عبد الرؤوف الممناوي، الطبعة الأولى سنة ١٣٥٦ هـ سنة ١٩٣٨ م، مطبعة مصطفى محمد صاحب المكتبة التجارية الكبرى بمصر.

١٠ ـ مختصر صحيح مسلم، للحافظ زكي الدين عبد العظيم بن عبد القوي المنذري المتوفى سنة ٦٧٦ هـ بتحقيق الشيخ ناصر الدين الألباني . 

 $\mathcal{L}(\mathcal{L}(\mathcal{$ 

 $\mathcal{L}(\mathcal{L}(\mathcal{$ 

,他们的人都是不是一个人,他们的人都是不是一个人,他们的人都是不是一个人,他们的人都是不是一个人,他们的人都是不是一个人,他们的人都是不是一个人,他们的人都是不<br>第159章 我们的人,他们的人都是不是一个人,他们的人都是不是一个人,他们的人都是不是一个人,他们的人都是不是一个人,他们的人都是不是一个人,他们的人都是不是一

رابعاً: فهرس الموضوعات

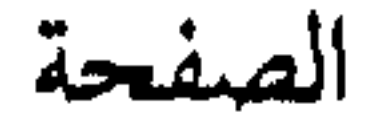

الموضوع

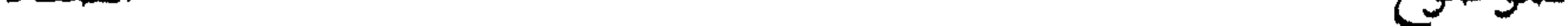

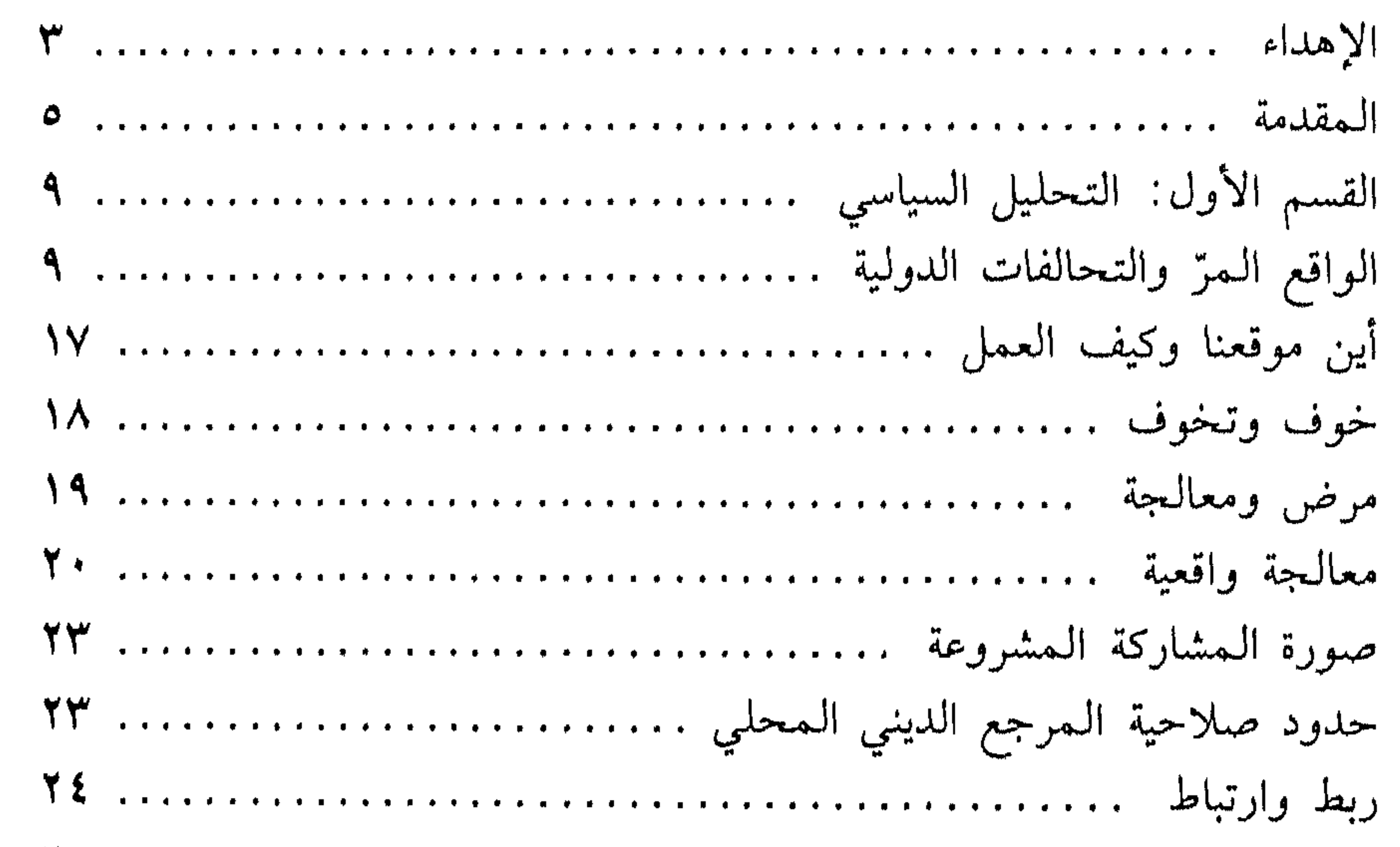

### الحالة الأولى: النصيحة ................... ٣٥

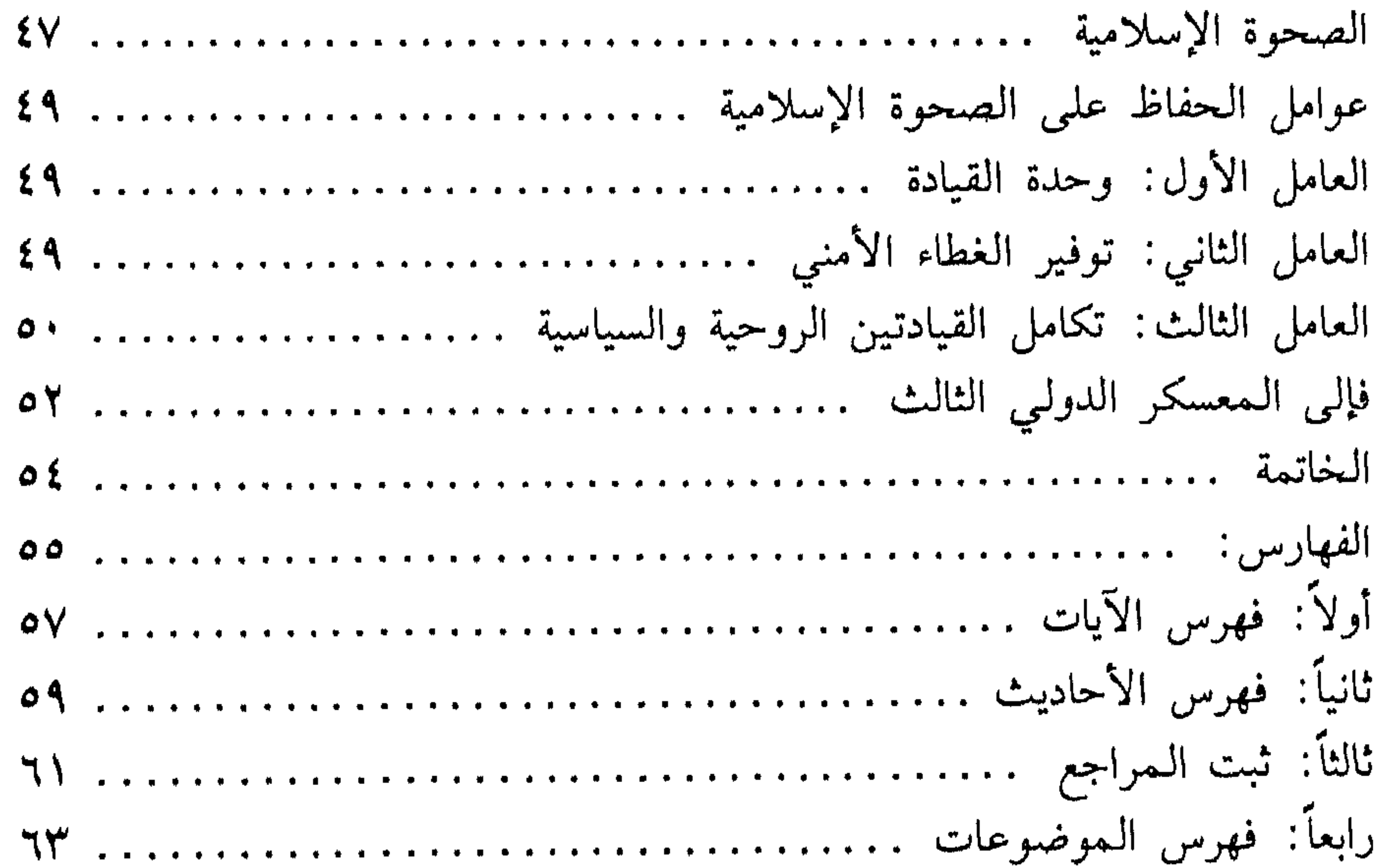

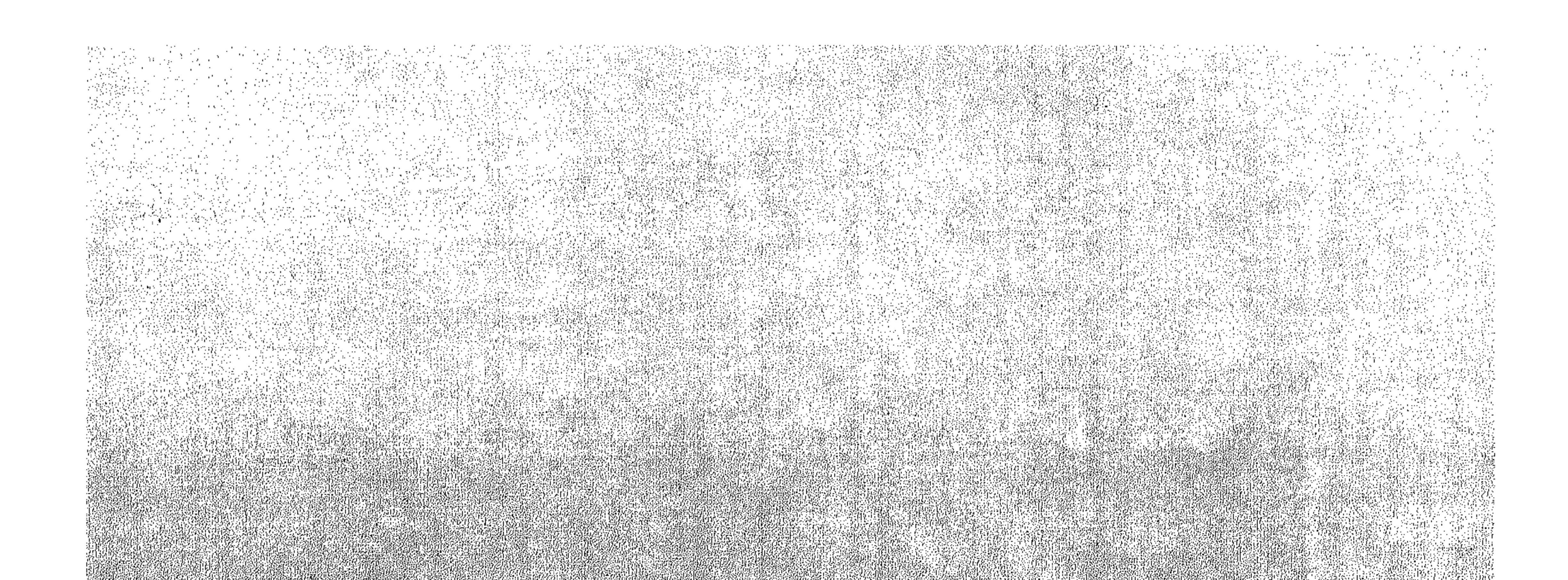

### JANK ARTAU

NG ES NOVEMBER 2007-2008 2007 2007 MMYRJAM HAMLEY YA YANAZ HALILAILA

1742년 12월 2일 - 대한민국의 대한민국의 대한민국의 대한민국의 대한민국의 대한민국의 대한민국의 대한민국의 대한민국의 대한민국의 대한민국의 대한민국의 대한민국의 대한민국의 대한민국의 대한민국의<br>17월 1일 - 대한민국의 대한민국의 대한민국의 대한민국의 대한민국의 대한민국의 대한민국의 대한민국의 대한민국의 대한민국의 대한민국의 대한민국의 대한민국의 대한민국의 대한민국의 대한민국의 대한민국의

 $\label{eq:2.1} \begin{split} \mathcal{L}_{\text{max}}(\mathbf{r}) &= \frac{1}{2} \mathcal{L}_{\text{max}}(\mathbf{r}) \mathcal{L}_{\text{max}}(\mathbf{r}) \\ &= \frac{1}{2} \mathcal{L}_{\text{max}}(\mathbf{r}) \mathcal{L}_{\text{max}}(\mathbf{r}) \mathcal{L}_{\text{max}}(\mathbf{r}) \\ &= \frac{1}{2} \mathcal{L}_{\text{max}}(\mathbf{r}) \mathcal{L}_{\text{max}}(\mathbf{r}) \mathcal{L}_{\text{max}}(\mathbf{r}) \end{split}$ an di Kabupatén Bandung.<br>Kacamatan Sumarang Propinsi